(повна назва кафедри)

### ПОЯСНЮВАЛЬНА ЗАПИСКА

до дипломного проекту (роботи)

магістр (освітній сту пінь (освітньо-кваліфікаційний рівень)) на тему: Організація хмарної платформи «розумного міста» для уникнення повторів колекцій даних

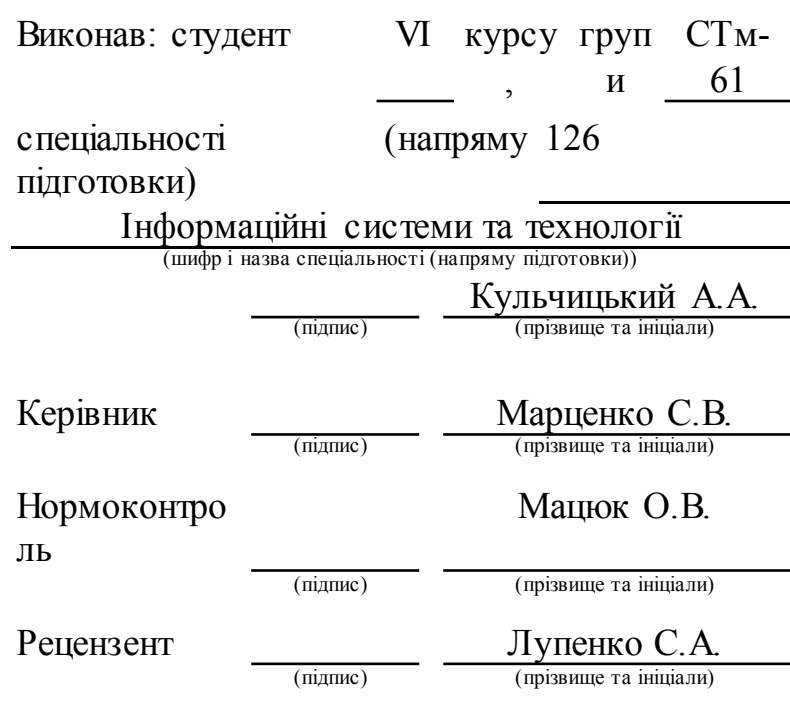

#### АНОТАЦІЯ

Методи та засоби організації мобільних застосунків «розумного міста» // Дипломна робота освітнього рівня «Магістр» // Кульчицький Андрій Анатолійович // Тернопільський національний технічний університет імені Івана Пулюя, факультет комп'ютерно-інформаційних систем і програмної інженерії, кафедра кафедра комп'ютерних наук, група САм-61 // Тернопіль, 2019 // С., рис. – , табл. – , кресл. – , додат. – , бібліогр. –

Ключові слова: ІНФОРМАЦІЙНІ ТЕХНОЛОГІЇ, ІНТЕРНЕТ, ІНТЕРФЕЙС, МОБІЛЬНА ПЛАТФОРМА, РОЗУМНЕ МІСТО, СЕРВЕР, МОБІЛЬНІ ОБЧИСЛЕННЯ.

Дипломна робота присв'ячена дослідженню методів та засобів організації мобільних застосунків «розумного міста». В першому розділі дипломної роботи описана інформаційно-технологічна концепція «розумне місто». Досліджено інноваційний набір послуг «розумного міста». Проаналізовано системи управління мобільністю в «розумному місті».

В другому розділі дипломної роботи подано огляд існуючих систем управління мобільністю для потреб проектів класу «розумне місто». Наведена порівняльна характеристика поширених систем управління мобільністю в умовах «розумних міст». Сформовано мету розробки та перелік вимог до інформаційно-технологічної платформи для реалізації мобільних застосунків «розумного міста». Розроблено архітектуру муніципальної системи управління мобільністю. В третьому розділі дипломної роботи подано обґрунтування вибору технології кросплатформного розроблення. Вибрано систему кешування даних та інструментів розроблення прототипу для міських мобільних застосунків.

#### ANNOTATION

Methods and facilities of "smart city" mobile applications // Master's degree diploma // Andrey Kulchitsky // Ivan Puliuyi Ternopil National Technical University, Department of Computer-Information Systems and Software Engineering, Department of Computer Sciences, SAm-61 group // Ternopil, 2019 // P. , Fig. - , Table. - , Chair. - , Add. - , Biblio. -.

The diploma thesis is devoted to the study of methods and means of organizing smart city mobile applications. The first section of the thesis describes the information and technological concept of "smart city". An innovative set of "smart city" services has been investigated. Mobility management systems in the "smart city" are analyzed.

The second section of the thesis presents an overview of existing mobility management systems for the needs of smart city projects. The comparative characteristics of widespread mobility management systems in "smart cities" are presented. The purpose of development and the list of requirements for the information-technology platform for the implementation of mobile applications of "smart city" have been formed. The architecture of the municipal mobility management system has been developed. The third section of the thesis presents the rationale for the choice of cross-platform development technology. Data caching and prototype development tools for urban mobile applications have been selected.

Keywords: INFORMATION TECHNOLOGIES, INTERNET, INTERFACE, MOBILE PLATFORM, SMART PLACE, SERVER, MOBILE COMPUTING.

## ПЕРЕЛІК УМОВНИХ ПОЗНАЧЕНЬ, СИМВОЛІВ, ОДИНИЦЬ, СКОРОЧЕНЬ І ТЕРМІНІВ

EMM (англ. Extended Mobility Manager) – Розширериней менеджер мобільності.

MAM (англ. Mobile Application Management) – Управління мобільними застосунками.

MDM (англ. Mobile Device Management) – Управління мобільними пристроями.

RFID (англ. Radio Frequency IDentification) – Радіочастотна ідентифікація.

SDK (англ. Software Development Kit) – Набір із засобів розроблення.

UI (англ. User Interface) – Інтерфейс користувача.

VPN (англ. Virtual Private Network) – Выртуальна приватна мережа.

WSO2 (англ. EMM WSO2 Enterprise Mobility Manager) – Міська система управління мобільними застосунками WSO2.

ОС – Операційна система.

ПАК – Програмно-алгоритмічний комплекс.

ПЗ – Програмне забезпечення.

## ЗМІСТ

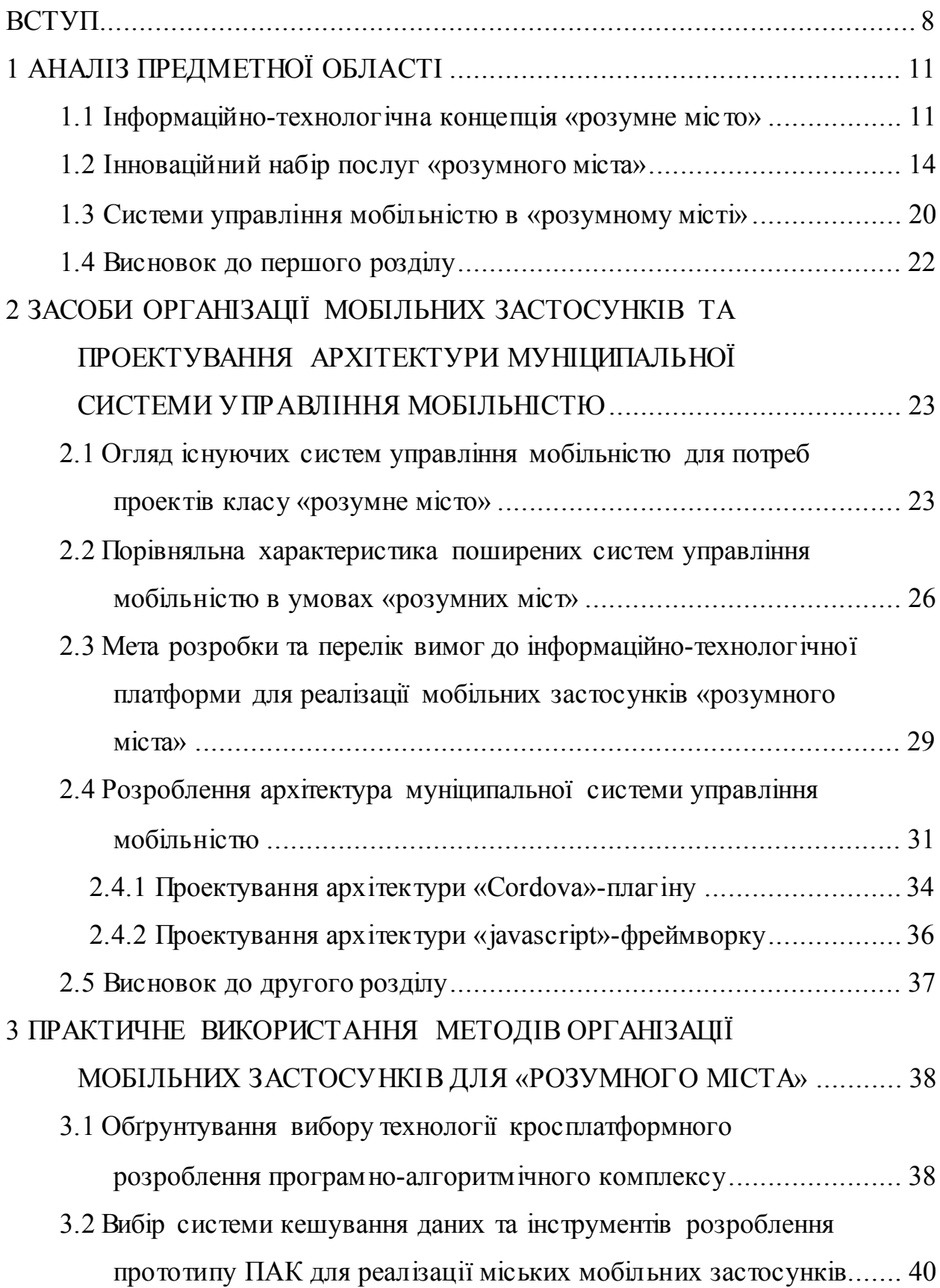

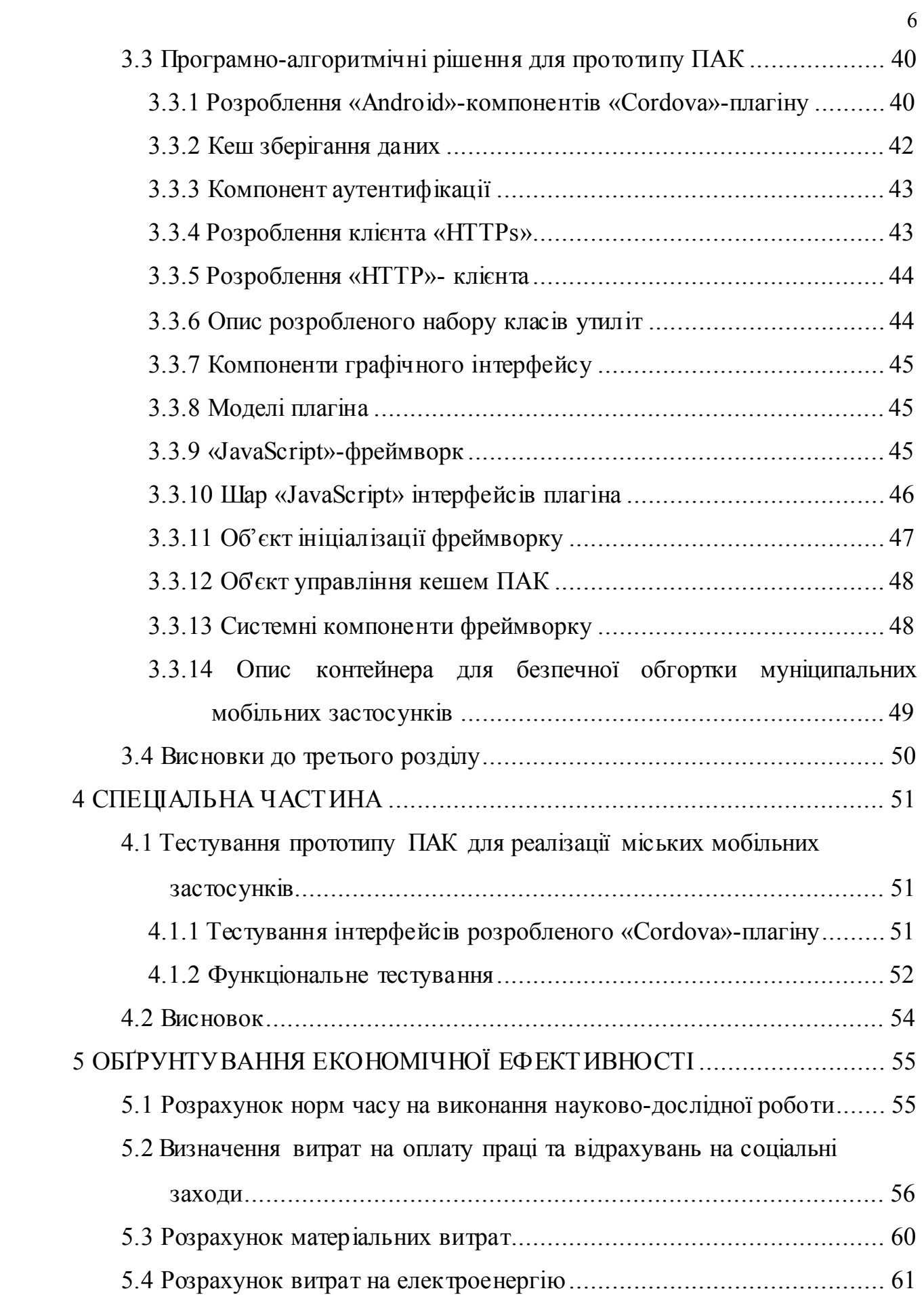

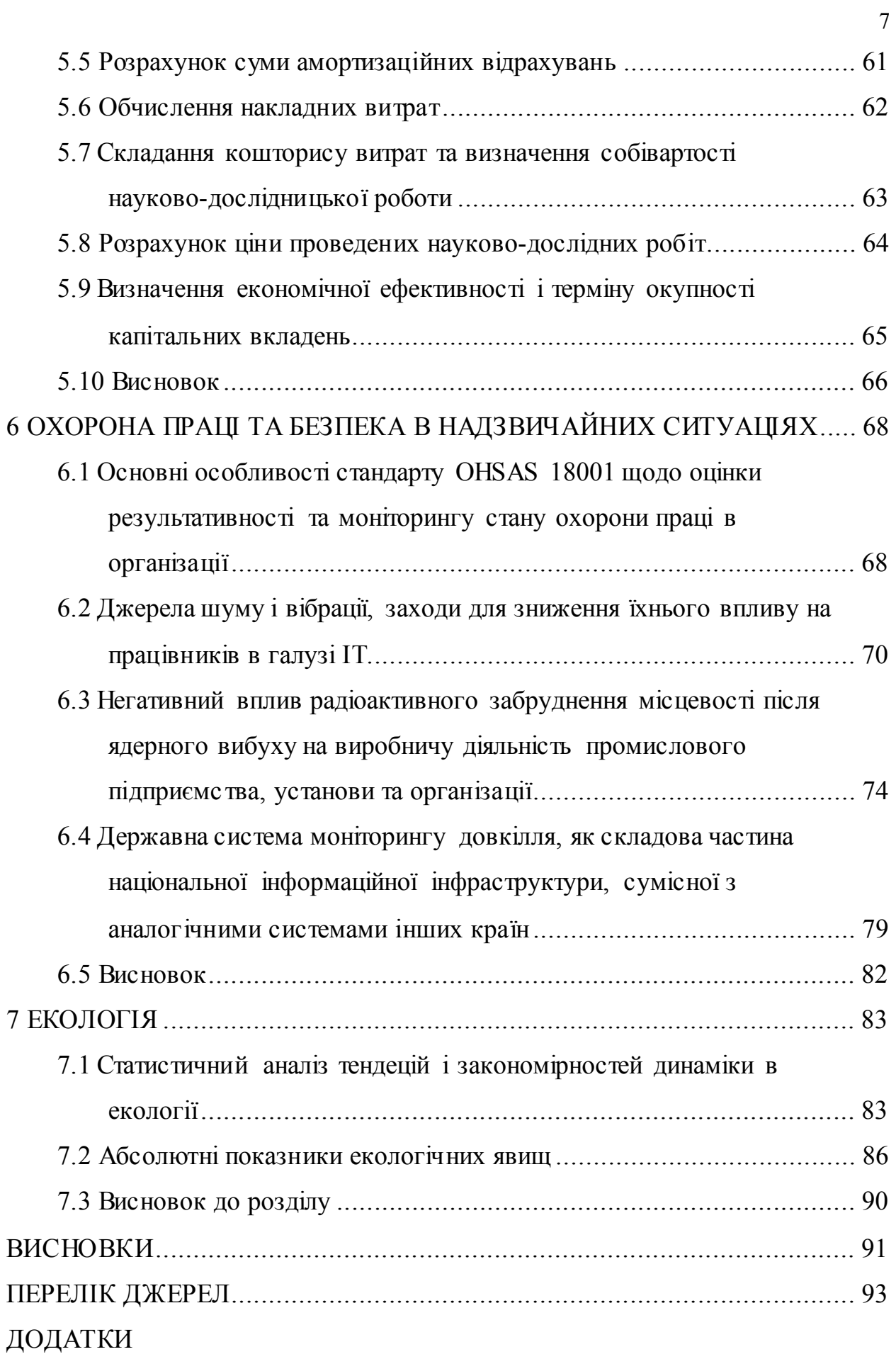

#### ВСТУП

*Актуальність теми.* Для організації доступу до міських інформаційних ресурсів та управління різними процесами в середовищі сучасних проектів класу «розумне місто» використовують спеціальне програмне забезпечення. Одним із завдань, що стоять перед муніципалітетами, є забезпечення віддаленого доступу до інформаційних ресурсів для співробітників та міських жителів. Необхідний доступ до муніципальних систем може бути організований за допомогою мобільних пристроїв та смартфонів за умови наявності необхідного програмного забезпечення. Тому методи та засоби організації мобільних застосунків «розумного міста» є актуальним напрямом сучасних досліджень.

Пристрої підключаються до системи управління муніципальною мобільністю, яка займається виконанням таких основних завдань:

– Підключення мобільних пристроїв до міської системи управління. Система виконує функції реєстрації мобільних пристроїв, збирання даних щодо їх роботи, оновлення програмного забезпечення, конфігурації політики доступу до функцій мобільного пристрою, а також налаштування «VPN» з'єднання.

– Управління мобільними застосунками що використовуються в процесі практичної реалізації проектів класу «розумне місто». Система управління муніципальною мобільностю може надавати спеціалізоване інформаційне сховище мобільних застосунків, необхідне для виконання процедур їх публікації та завантаження на мобільний пристрій.

– Надання сервісів для підключення застосункового контенту. В якості таких сервісів може виступати як сама система «MDM», так і окремі програмні продукти інтегровані до інформаціно-технологічної платформи «розумного міста». Можна створювати спеціальні комплекси, що складаються з окремих компонентів.

Муніципальні системи зберігають дані, частина яких є конфіденційною і їх розкриття може принести різноманітні збитки [1]. Проблема безпечного доступу до муніципальних інформаційних систем вирішується шляхом використання конкретних технологій. Однією з таких технологій є пакування мобільних застосунків в спеціальні контейнери для безпечної роботи, подібна технологія представлена в продукті «Symantec». Також використовуються застосункові технології для підключення до муніципальних захищених мережі з метою безпечного передавання даних. Одним з актуальних напрямків розвитку мобільних пристроїв є концепція «Bring Your Own Device» («BYOD»). Концепція «BYOD» передбачає створення доступу до муніципальних даних з особистих мобільних пристроїв співробітників [22].

Крім упаковки мобільних застосунків системи управління муніципальною мобільністю також можуть пропонувати власний пакет для розробки мобільних застосунків («SDK») під свою систему. «SDK» використовується для скорочення часу рішення деяких завдань інтеграції мобільного застосунка з муніципальними сервісами.

У даній роботі розглядається комплекс програмного забезпечення, що складається з двох компонентів:

– Муніципальна система управління муніципальною мобільністю побудована на базі «WSO2 Enterprise Mobility Manager», що забезпечує контроль над пристроями за допомогою запровадження спеціального агента «WSO2 EMM Agent». При взаємодії з даним програмним агентом відбувається передача команд управління.

– Муніципальний сервіс, що працює в мережі реального часу разом з системою управління муніципальною мобільністю.

Система управління муніципальною мобільністю і муніципальний сервіс працюють окремо один від одного, доступ до кожної системи здійснюється за допомогою інтегрованих засобів аутентифікації.

*Мета і задачі дослідження.* Підвищення якості міських сервісів «розумного міста» за допомогою впровадження мобільних застосунків побудованих на основі місьої інформаційно-технологічної платформи.

Для досягнення даної мети необхідно вирішити такі завдання:

– дослідити набір послуг «розумного міста»;

– проаналізувати доступні на ринку програмного забезпечення системи управління мобільністю в «розумному місті»;

– розробити архітектуру муніципальної системи управління мобільністю;

– обґрунтувати вибір технології кросплатформного розроблення прототипу програмно-алгоритмічного комплексу;

– описати прийняті та практично реалізовані програмно-алгоритмічні рішення для прототипу ПАК.

*Об'єкт дослідження*. Підсистема для організації мобільних застосунків та сервісів в проектах класу «розумне місто».

*Предмет дослідження.* Методи та засоби організації мобільних застосунків «розумного міста».

*Наукова новизна одержаних результатів.* Після проведення огляду існуючих систем управління мобільними застосунками котрі можуть бути ефективно впроваджені в проектах класу «розумне місто» було спроектовано інструментальний набір, який дозволить скоротити час розроблення мобільних кросплатформних застосунків.

*Практичне значення одержаних результатів.* Результати досліджень проведених під час виконання дипломної роботи освітнього рівня «магістр» дозволяють спростити роботу при розробленні, інтеграції та підключенні міських мобільних служб та сервісів.

*Апробація результатів магістерської роботи* проведена на двох наукових конференціях з публікацією тез доповідей.

### 1 АНАЛІЗ ПРЕДМЕТНОЇ ОБЛАСТІ

#### 1.1 Інформаційно-технологічна концепція «розумне місто»

Міста завжди були платформами для реалізації нових можливостей. Останні оцінки світової економіки свідчать, що 80% світового ВВП виробляється в містах [3]. Сьогоднішні мегатренди швидкої урбанізації, на фоні глобальних змін клімату та виснаження ресурсів, набувають особливої актуальності для сучасних міст [4].

Міста починають вирішувати нові категорії задач, стаючи площадками величезних інновацій та полігонами для впровадження новітніх технологій, відкриваючи нові можливості для тестування та впровадження винаходів [5]. Міста відкривають широкий спектр можливостей для постачальників і споживачів інтелектуальних технологій, котрі можуть допомогти оптимізувати споживання ресурсів і поліпшення якості послуг за рахунок більш ефективного управління попитом і пропозицією [6].

«Smart city» («Розумне мiсто») – мiсто, в якому для пiдвищення якостi життя мiської спiльноти активно використовуються сучаснi iнформацiйнi технологiї. Iнформацiйнi технологiї «Розумного мiста» «вбудовуються» у виробничi процеси мiських структур з метою якiснiшого надання послуг, зменшення вартостей споживаних ресурсiв, полiпшення комунiкацiї та взаємодiї влади з мiстянами, розширення спектру послуг надаваних туристам [7].

Проте деякі з ідей «Розумного міста» виявились недостатньо ефективними за рахунок використання занадто дорогого спеціалізованого обладнання, а не дешевших рішень на основі мережі Інтернет [8]. Часто застосунки «Розумного міста» демонструють технологічно цікаві ідеї, не реагуючи на реальні потреби громадян та пропонують завищені обіцянки, які не можуть бути ефективно реалізовані [9].

Успiшно впроваджують концепцiю «Розумного мiста» в Європейських країнах, США та Канадi.

В країнах європейського союзу зазначена системна концепція [10] включає наступнi напрямки: мобiльнiсть iнфраструктури, управлiння навколишнiм середовищем [11], управлiння мiською спiльнотою, управлiння мiським господарством, розвиток та пiдвищення ефективностi економiки.

В переважнiй бiльшостi вiдомих на даний час проектiв «Smart city» чiтко не окреслено вичерпний перелiк та профiльнiсть використання iнформацiйних технологiй [12]. Дiючi проекти в основному спрямованi на вирiшення проблем енергоефективностi, оптимiзацiї трафiку мiського транспорту, прикладних застосунках на базi геоiнформацiйних технологiй [13] i т. iн. Це зумовлено, зокрема, необхiднiстю вирiшенням бiжучих проблем функцiонування мiста як складної багатопрофiльної та багатокомпонентної системи [14]. Iнформацiйнi технологiї при цьому покликанi зiграти роль iнтегруючих ланок мiж рiзними iнфраструктурними рiвнями та пiдсистемами i забезпечувати надiйний та якiсний обмiн iнформацiєю мiж ними.

В подiбнiй ситуацiї, яка потребує суттєвого полiпшення, знаходиться переважна бiльшiсть українських мiст, якi декларують необхiднiсть реалiзацiї перспективних проектiв «Розумних мiст». Розробляються окремi елементи та ланки iнформацiйних технологiй «Розумного мiста».

В обласних центрах та великих мiстах реально забезпечується вiльний доступ до WiFi [15], реалiзується монiторинг руху громадського транспорту, функцiонують комплекси мереж «розумних» свiтлофорiв, пiдтримуються online сервiси з оплати комунальних послуг i т. iн.

На даний час вичерпно не опрацьованi системнi комплекснi пiдходи до формування цiлiсного iнформацiйно-технологiчного базису, необхiдного для якісної реалізації проектів «Розумного міста» [16].

Для квалiфiкованого вирiшення проблем, пов'язаних з формуванням класiв IТ для реалiзацiї проектiв «Розумне мiсто», зокрема, до розробки методологiчних засад та способiв застосування сучасних iнформацiйних технологiй, що дозволяло б враховувати як загальнодержавнi, так i мiсцевi iнтереси, забезпечувати рацiональне використання людських, технологiчних, природних, матерiальних та фiнансових ресурсiв, без сумнiву слiд застосовувати комплексний системний пiдхiд.

Дослiдження таких складних комплексiв iнформацiйних технологiй пов'язане з об'єктивними складнощами, якi зумовленi зокрема наступними причинами:

– класи iнформацiйних технологiй, що використовуються у сучасних мiстах, належать до класу складних систем, якi характеризуються великими множинами кiлькiсних i якiсних параметрiв;

– мiж зазначеними технологiями iснують рiзнотиповi зв'язки рiзної природи та iнтенсивностi, котрi суттєво можуть змiнюватись в часi;

– комплекснi системи управлiння сучасних мiст мають слабку органiзацiйну структурованiсть, є доволi нестiйкими та достатньо хаотичними; явища та параметри, якi характеризують системи, у багатьох випадках не мають стiйких iмовiрнiсних розподiлiв;

– складна система, якою є сучасне мiсто, визначається параметрами, що динамiчно змiнюються i вiдображають рiвень знання щодо таких систем, за якого неможливо однозначне визначення їхнiх морфологiчних i функцiональних особливостей.

Стан комплексної адмiнiстративно-господарської та iнформацiйнотехнологiчної складної системи, якою є система класу «Розумне мiсто», визначається її функцiональним наповненням, характеристиками внутрiшнiх процесiв, процедурами її взаємодiї iз зовнiшнiм середовищем, державними, мунiципальними та громадськими чинниками [17].

Можна видiлити базовi напрямки використання iнформацiйних технологiй в проектах «Розумне мiсто»:

– використання великих масивiв даних та аналiтичного їх опрацювання з метою пiдвищення якостi iнформацiйних послуг;

– мобiльне збирання даних та оперативне реагування на проблемнi ситуацiї;

– вiртуальна взаємодiя мiж рiзнорiдними установами, структурами та мешканцями мiста;

– активне використання соцiокомунiкацiйних технологiй, що покращують взаємодiю мiсцевих органiв влади з громадянами.

Для пiдготовки та прийняття управлiнських рiшень, якi будуть сприяти досягненню мети, iнформацiйнi технологiї в проектах «Розумного мiста» повиннi реалiзовувати сучаснi iнтелектуальнi методи та пiдходи до розв'язання широкого спектру задач, опиратись на гiпервеликi бази даних.

Одним з базових напрямкiв подолання проблем iнтеграцiї комплексу рiзнопланових iнформацiйних технологiй у проектах «Розумне мiсто» є використання програмно-алгоритмiчних застосункiв, якi реалiзують процеси побудови вiдповiдних онтологiй, iнтерпретують методи вирiшення задач пошуку iнформацiї, системи формування профiльних рекомендацiй, адаптивнi процедури вибору моделей i критерiїв оцiнки управлiнських рiшень. Такий пiдхiд дає змогу формувати повний та якiсний iнтегрований простiр даних та знань «Розумного мiста».

#### 1.2 Інноваційний набір послуг «розумного міста»

За даними досліджень Пайка [18], ринок «розумних міст» оцінюється в сотні мільярдів доларів до 2020 року, а щорічні витрати досягнуть майже 16 мільярдів. Цей ринок випливає із синергетичного взаємозв'язку основних галузей промисловості та послуг, таких як «розумне управління», «розумна мобільність», «розумні комунальні послуги», «розумні будівлі» та «розумне середовище». Ці сектори також були розглянуті в проекті «Європейські розумні міста», щоб визначити критерії рейтингування, які можна буде використаний для оцінки рівня «розумності» європейських міст. Ринок «розумних міст» поки що слабо реалізується, через велику кількість політичних, технічних та фінансових бар'єрів [19].

В політичному вимірі головною перешкодою є припинення повноважень щодо прийняття рішень різним зацікавленим сторонам. Можливим способом усунення цеї перешкоди є інституціоналізація попереднього рішення та забезпечення процесу, зосереджуючи стратегічне планування та управління інтелектуальними аспектами міста в єдиному спеціалізованому відділі міста [20]. У цьому відношенні IoT може стати фундаментальним блоком для реалізації уніфікованої інформаційнотехнологічної платформи у різних міських галузях, таким чином, розкривши потенціал концепту «розумне місто» [21, 22].

Щодо фінансового виміру, то на даний час бракує чіткої бізнес-моделі, хоча нещодавно було здійснено ряд ініціатив щодо заповнення цієї прогалини [23]. Ситуація ускладнюється через несприятливу глобальною економічну кризу, що зумовлює загальне скорочення інвестицій на державні послуги. Ця ситуація не дозволяє потенційно великому ринку «розумних міст» реалізувати свій потенціал. Можливим виходом з цеї ситуації є першочергова служб, які поєднують соціальну корисність з великою рентабельністю інвестицій, такими як розумні парковки та розумні будівлі, і, отже, будуть каталізаторами для інших муніципальних послуг [10].

Розглянемо деякі служби, котрі можуть бути включені в «розумний» міській портфель (див. рисунок 1.1) з потенційно цікавими контекстом «розумного міста», оскільки можуть забезпечити безпрограшну ситуацію щодо підвищення якості та покращення послуг запропонованих громадянам, та приносячи господарські перевагу міськім адміністраціям з точки зору скорочення операційних витрат [6].

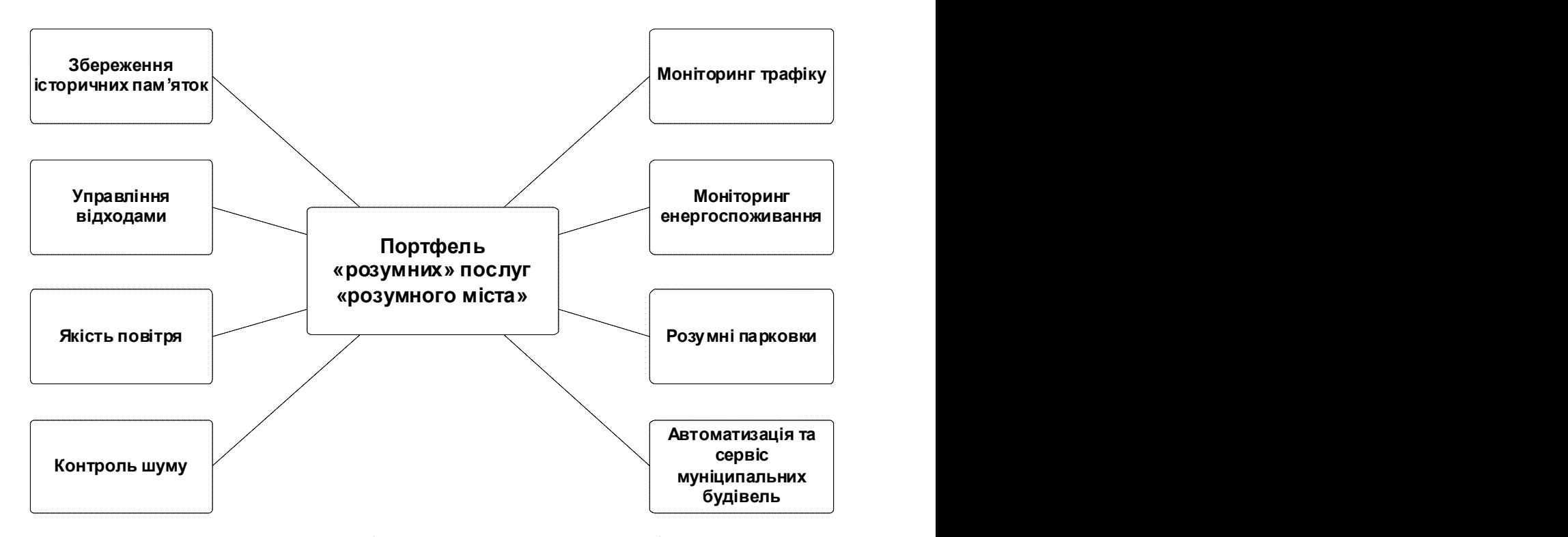

Рисунок 1.1 – Портфель послуг «розумного міста»

В цілому практична реалізація більшості таких послуг не викликає технічних проблемам, а потребує розробки прийнятої інформаційнотехнологічної архітектури комунікацій та сервісів, яка може абстрагуватися від особливостей окремих технології та забезпечити узгоджене надання послуг.

Однією з актуальних послуг «розумного міста» є збереження історичних пам'яток та будівель. Належне утримання історичних будівель міста потребує постійного моніторингу фактичних умов для кожної будівлі та прилеглих територій, котрі найбільше піддаються впливу зовнішніх чинників. Міська інформаційно-технологічна платформа може забезпечити розподілену базу даних будівельних вимірювань структурної цілісності, зібраних за допомогою відповідних давачів, інтегрованих в будівлях, зокрема давачі вібрації та деформації, для контролю стійкості до будівлі, давачі атмосферного впливу в прилеглих районах для моніторингу рівня забруднення, давачі температури та вологості, котрі повинні забезпечити повну сенсорику характеристик історичної пам'ятки та умов навколишнього середовища [24]. Така база даних повинна скоротити потребу дорогих періодичних структурних випробувань що виконуються операторамилюдьми і дозволить здійснювати цілеспрямоване та активне збереження та відновлення історичних будівель. Крім того, в будівлі можна буде інтегрувати давачі вібрації та сейсмічних показників, щоб краще вивчити і зрозуміти вплив світлових землетрусів на міські будівлі. Ця база даних може бути оприлюднена, з метою інформування громадян щодо збереження історичної спадщини міста. Однак, практична реалізація цієї послуги вимагає встановлення давачів у будинках та прилеглих районах та налагодження їх зв'язку з муніципальною системою управління, яка може вимагати попереднього інвестування для створення необхідної інфраструктури.

Послуга «Управління відходами» є першочерговим питанням у багатьох сучасних містах через витрати на обслуговування та проблему зберігання сміття на звалищах. Більш широке використання рішень на базі інформаційних та комунікаційних технологій у цій сфері призведе до суттєвої економії муніципальних коштів та ряду екологічних дивідентів. Наприклад, використання інтелектуальних контейнерів для відходів, які визначають рівень завантаження, дозволить оптимізувати маршрути сміттєзбірників, та, як результат, зменшити вартість збирання відходів в комплексі з покращенням якості переробки [25, 26]. Для реалізації такої «розумної» служби поводження з відходами потрібно розробити та інтегрувати IoT-пристрої, тобто «розумні» контейнери для відходів, звязавши їх з центром управління, в якому програмне забезпечення для оптимізації оброблятиме дані та визначатиме оптимальне керування парком вантажівок.

Якість повітря: Європейський Союз офіційно прийняв «Директиву про відновлювані джерела енергії до 2020 року», яка визначає цілі скорочення зміни клімату на наступні десятиліття. Цілі вимагають скорочення викидів парникових газів на 20% до 2020 року, порівняно з рівнями 1990 року, скороченням на 20% енергоспоживання за рахунок підвищення енергоефективності до 2020 року та 20%-не збільшення використання поновлюваних джерел енергії до 2020 року. Муніципальна інформаційнотехнологічна платформа може забезпечити екологічний моніторинг міських районів, парків або тренажерів [24]. Крім того, засоби зв'язку можуть бути надані для захисту здоров'я під час використання тренажерів, що підключаються до міської інфраструктури. Таким чином, люди завжди можуть знайти найздоровіший маршрут для активного відпочинку на природі, і вони можуть бути постійно пов'язані з їхніми персональними навчальними програмами. Реалізація такої послуги вимагає, моніторингу якості повітря та його забруднення разом з розгортанням по всьому місту мережа давачів доступних для громадськості.

Контроль шуму: шум може розглядатися як форма акустичного забруднення, подібно як оксид вуглецю (CO) для повітря. У багатьох містах світу муніципальна влада встановила спеціальні норми для зменшення кількості шумів у центрі міста в певні години. Міська інформаційнотехнологічна платформа може запропонувати службу моніторингу рівня шуму, який створюється в будь-яку дану годину локаціях, що потребують такої послуги [27]. Окрім створення просторово-часової карти забруднення шуму в районі, така послуга також може бути використана для забезпечення громадської безпеки за допомогою алгоритмів виявлення звуків, які можуть розпізнати, наприклад, шум, що виникає при розбитті скла. Таким чином, ця послуга може поліпшити спокій в нічний час та довіру до муніципальних установ. Хоча встановлення детекторів звуку або екологічних мікрофонів є доволі суперечливим через очевидні недоліки конфіденційності такого типу моніторингу.

Муніципальна система моніторингу трафіку також може бути інтегрована в середовище «розумного» міста для відслідковування заторів та ситуації на дорогах в місті. Хоча системи моніторингу руху на основі відеокамер вже доступні та розгорнуті у багатьох містах, широко поширене спілкування з низьким рівнем споживаної потужності може забезпечити щільний інформаційний потік. Моніторинг руху може бути реалізований за допомогою сенсорних засобів та GPS, встановлених на сучасних транспортних засобах [28], в комплексі з давачами якості повітря та акустичними давачами, розміщеними вздовж однієї і тої ж самої дороги. Ця інформація є надзвичайно важливою для муніципальної влади та громадян з метою дисциплінування трафіку й опреативного спрямування дорожніх офіцерів в проблемні зони та попереднього планування маршрутів.

Муніципальна система моніторингу енергоспоживання: Разом із службою моніторингу якості повітря, може надавати послугу моніторингу енергоспоживання всього міста, що дає змогу органам влади та громадянам отримати чітке та детальне уявлення про обсяг енергії, необхідний для різних послуг (громадське освітлення, транспорт, світлофори, контрольні відеокамери, опалення/охолодження громадських будівель тощо). У свою чергу, це дозволить визначити основні джерела енергоспоживання та встановити пріоритети для оптимізації їх поведінки. Це співпадає з вектором сформованим Європейською директивою щодо підвищення енергоефективності в найближчі роки. Для реалізації такої послуги, пристрої моніторингу спожитої електричної потужності повинні бути інтегровані з енергосистемою міста. Крім того, буде також можливе посилення цієї служби за допомогою активних функцій для контролю місцевих енергетичних виробничих структур (наприклад, фотоелектричних панелей).

Сервіс «Розумні парковки» містить дорожні давачі та інтелектуальні дисплеї, які спрямовують водіїв підказуючи найкоротший шлях до найближчого паркування у потрібній локації [29]. Переваги, отримані від цієї послуги, різноманітні: скорочення часу пошуку паркування, зменшення викидів СО від автомобіля, зменшення заторів і кількості дорожніх пригод. Служба «розумного паркування» може бути інтегрована в міську інфраструктуру, оскільки багато компаній в Європі пропонують продукти для її реалізації. Крім того, за допомогою технологій короткотривалої комунікації, таких як ідентифікатори радіочастот («RFID») або приповерхневої комунікації («NFC»), можна реалізувати електронну системи контролю доступу для зареєстрованих жителів чи інвалідів, що забезпечує кращий сервіс для громадян, які можуть легітимно використовувати цільові слоти і ефективний інструмент для швидкого виявлення порушень.

«Розумне муніципальне освітлення»: для підтримки директиви 20-20- 20 оптимізація ефективності вуличного освітлення є важливою особливістю. Зокрема, ця послуга може оптимізувати інтенсивність вуличного освітлення відповідно до часу доби, погодних умов та присутності людей. Для того, щоб належним чином працювати, така послуга повинна включати вуличні ліхтарі, інтеровані в інфраструктуру «розумного міста». Також можливо використати збільшену кількість підключених точок, для забезпечення повсюдного підключення «WiFi». Крім того, система виявлення несправностей може бути легко реалізована поверх контролерів вуличного освітлення.

Контролюючи зазначені параметри, можливо підвищити рівень комфорту осіб, які знаходяться у цих середовищах, що також може мати позитив з точки зору їх продуктивності праці, при одночасному зменшенні витрати на опалення чи кондиціонування [30].

#### 1.3 Cистеми управління мобільністю в «розумному місті»

Наведемо огляд систем управління муніципальною мобільністю, щоб показати їх основні особливості, відмінності та переваги. Системи муніципальної та муніципальної мобільності, як правило, складаються з декількох компонентів, які можуть працювати незалежно один від одного. Це дає можливість користувачам налаштувати кінцеву систему під свої бізнес-завдання. Більшість систем управління муніципальною мобільністю побудовані на основу систем управління муніципальною мобільністю та пропонують наступні основні можливості:

– Управління мобільними пристроями що знаходяться в міському середовищі. Система управління муніципальною мобільністю реєструє пристрій, отримує від нього необхідні ідентифікатори і призначає його для використання конкретним користувачем в інформаційній системі «розумного міста». Крім аутентифікації система виконує пошук місцезнаходження пристрою і надає міську повсюдну мережу для підключення.

– Управління міськими мобільними застосунками. Муніципальна система мобільності надає спеціальне сховище муніципальних мобільних застосунків для завантаження на пристрої. Також можуть вирішуватися завдання по забезпеченню безпеки роботи мобільного пристрою і організації безпечної передачі даних в умовах «розумного міста».

– Управління муніципальними мобільними користувачами, групами, політиками і конфігураціями пристроїв. Муніципальна система дозволяє створювати власні конфігурації ролей користувачів в системі і політик на пристрої: заборона на використання камери, на підключення до Інтернет.

– Отримання статистики від мобільних пристроїв розміщених в міському середовищі.

– Інтеграція з іншими муніципальними сервісами. Системи управління муніципальною та корпоративною мобільністю можуть надавати уніфіковані сервіси зберігання муніципальних даних, доступ до яких може здійснюватися через мобільні застосунки.

– Засоби розробки застосунків під муніципальні та корпоративні системи можуть пропонувати готові рішення задач у вигляді бібліотек і фреймворків. Подібні засоби призначені для розроблення або мобільних

застосунків, або контейнерів для обгортки. При цьому розробляється програма може інтегруватися майже з будь-якими функціями системи, описаними вище.

Для проведення огляду були обрані системи управління муніципальною та корпоративною мобільністю, які пропонують власні засоби розроблення для створення мобільних застосунків [31].

#### 1.4 Висновок до першого розділу

У першому розділі дипломної роботи було розкрито зміст та призначення інформаційно-технологічної концепції «розумне місто» та встановлено що, на даний час вичерпно не опрацьованi системнi комплекснi пiдходи до формування цiлiсного iнформацiйно-технологiчного базису, необхiдного для якiсної реалiзацiї проектiв «Розумного мiста».

Досліджено інноваційний набір послуг «розумного міста». Розглянуто деякі служби, котрі можуть бути включені в «розумний» міській портфель послуг. Проаналізовано системи управління мобільністю в «розумному місті».

# 2 ЗАСОБИ ОРГАНІЗАЦІЇ МОБІЛЬНИХ ЗАСТОСУНКІВ ТА ПРОЕКТУВАННЯ АРХІТЕКТУРИ МУНІЦИПАЛЬНОЇ СИСТЕМИ УПРАВЛІННЯ МОБІЛЬНІСТЮ

### 2.1 Огляд існуючих систем управління мобільністю для потреб проектів класу «розумне місто»

Платформа «Citrix XenMobile» пропонує власний набір програмних продуктів і рішень для проектів класу «розумне місто». Компоненти дозволяють вирішувати завдання управління мобільними пристроями, застосунками і мобільним контентом, забезпечують безпеку роботи пристроїв і захист даних. Платформа забезпечує підключення до безпечного мережевого шлюзу для підключення до муніципальних сервісів. Управління муніципальними сервісами здійснюється централізовано одним застосунком для забезпечення мобільності в умовах «розумного міста». Платформа має власне сховище мобільних застосунків. Для розробки мобільних застосунків платформа пропонує пакет «Citix MDX Toolkit». Даний «SDK» скорочує час розроблення міських мобільних застосунків, пропонуючи набір готових функцій для розв'язання задачі їх обгортки, що працюють на пристроях «Android/IOS», в безпечну оболонку та інтеграції із загальною муніципальною системою. [32]

Програмні продукти та технології «MobileIron» дозволяють провести інтеграцію будь-якої мобільної платформи з існуючими муніципальними ресурсами. При цьому основний внесок технологія вносить на захист переданих даних на муніципальні пристрої, можливість відслідковування мобільного пристрою і зниження ризиків втрати конфіденційної інформації. Безпека переданих муніципальних даних забезпечується за допомогою інтелектуального шлюзу. «Mobile Iron» може забезпечувати управління мобільністю підприємства не тільки для власних ресурсів, але і за допомогою

хмарних технологій. Для розробників власних муніципальних застосунків «MobileIron» пропонує пакет «Mobile AppConnectSDK», призначений для упаковки мобільних застосунків в контейнери, які підтримують захисту конфіденційної інформації, безпечну передачу даних і можливість зміни застосунків.

Платформа «Symantec Mobility Suite» пропонує стандартний набір програмних продуктів для вирішення завдань бізнесу: управління мобільними пристроями, застосунками і контентом, а також забезпечує захист від кіберзагроз інформаційної безпеки. Платформа дозволяє призначати політики безпеки і доступу до мобільних пристроїв і муніципальних даних. Платформа пропонує власний «SDK» для розроблення безпечних контейнерів мобільних застосунків і їх упаковки.

Платформа «SOTI» дозволяє управляти мобільними пристроями віддалено і пропонує комплексну конфігурацію роботи застосунків в поєднанні з налаштуванням правил користування пристроями. Платформа забезпечує багатофакторну авторизацію з інформаційній системі «розумного міста». «SOTI» пропонує потужний «SDK» у формі «Android for Work» для розроблення мобільних застосунків. Недоліком можна вважати відсутність можливості упаковки застосунків в безпечну оболонку. [33]

Платформа «MaaS 360 FiberLink» пропонує набір різних програмних продуктів для управління мобільними пристроями, мобільними застосунками, а також забезпечує безпеку і захист даних на муніципальних сервісах. Платформа надає хмарне середовище для роботи застосунків і зберігання даних. Для роботи мобільних пристроїв платформа пропонує безпечний браузер і пошту, весь контент знаходиться в хмарі. [34]

Платформа пропонує для розробників власний пакет для розроблення як нативних, так і гібридних мобільних застосунків. Для розробки нативних застосунків платформа підтримує «Android» та «IOS» пристрої. Розробка гібридних мобільних застосунків побудована на використанні фреймворка «Apache Cordova». [35]

Платформа «AirWatch» забезпечує управління мобільними середовищами, зручний доступ до муніципальних застосунків і захист даних. [36] Платформа пропонує різні сценарії роботи з мобільним пристроєм в рамках одного рішення. Управління організовано від моменту розробки програми і до моменту її використання. Платформа також пропонує власний «SDK» для розроблення мобільних застосунків під свою платформу. Готові функції, що поставляються «SDK» – це управління мобільними пристроями, застосунками і даними.

Платформа BlackBerry Enterprise Mobility Suite пропонує повний набір компонентів для забезпечення управлінням мобільними пристроями, застосунками і контентом, авторизації користувачів і інструментів для розробки контейнерів безпеки мобільних застосунків. [37]

Платформа «Good» містить стандартні інструменти для забезпечення управління муніципальною мобільністю. Основна перевага платформи в тому, що вона застосунково дає можливість відокремити призначені для користувача дані і застосунки від муніципальних на мобільних пристроях. Виконання концепції «BYOD» досягається за рахунок використання спеціальних контейнерів для обгортки мобільних застосунків. [38]

Програмно-алгоритмічна платформа «Enterprise Mobility Manager» подана на рисунку 2.1 та складається з наступних модулів:

– Модуль управління мобільними пристроями призначений для конфігурації мобільних пристроїв, призначення прав доступу до функцій пристрою і ролей кожному користувачеві міської системи класу «розумне місто» і забезпечення моніторингу дії користувача.

– Модуль управління мобільними застосунками зберігає і публікує застосунки для муніципальних пристроїв. Завантаження і установка програмного забезпечення може здійснюватися віддалено.

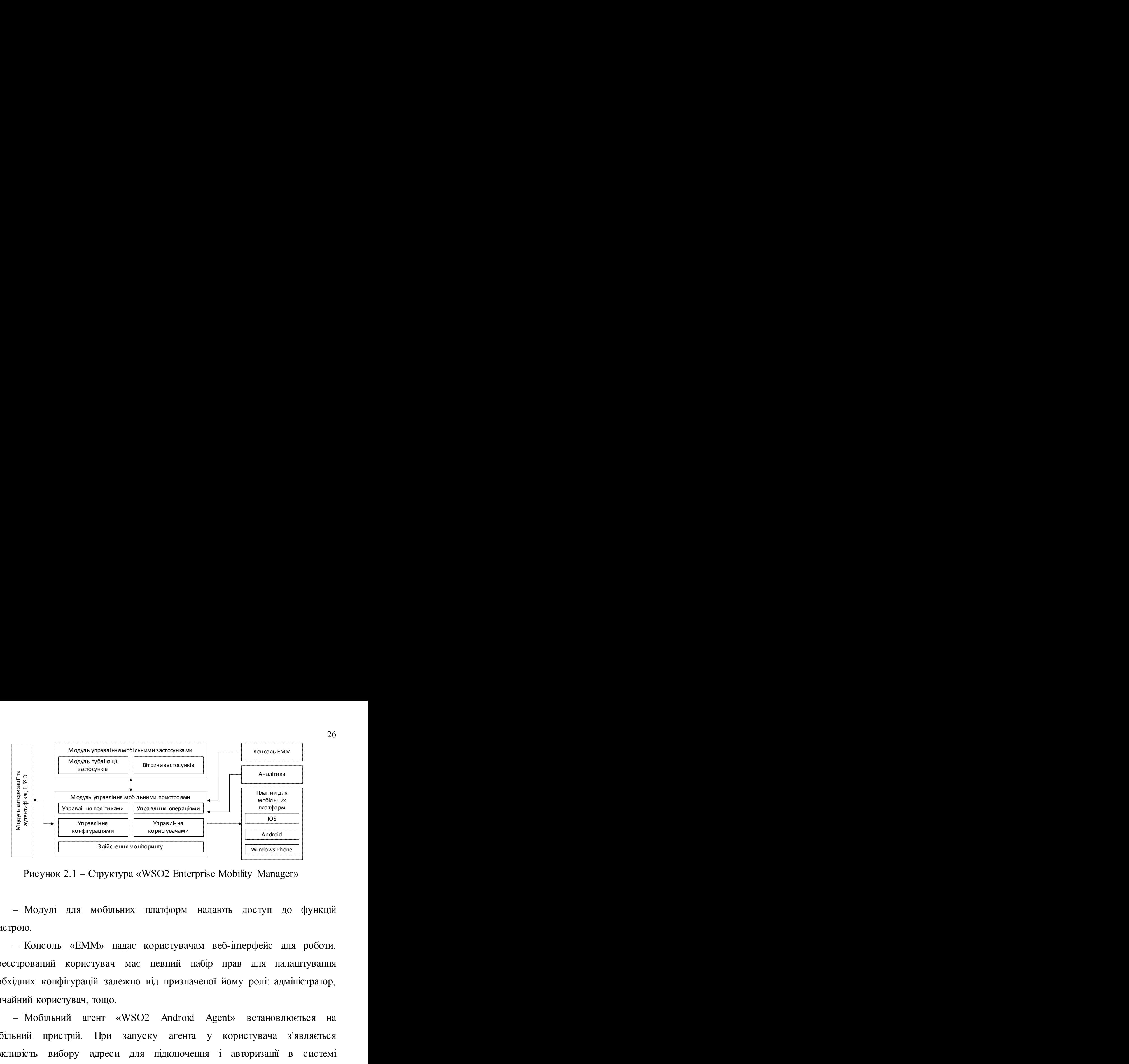

Рисунок 2.1 – Структура «WSO2 Enterprise Mobility Manager»

– Модулі для мобільних платформ надають доступ до функцій пристрою.

– Консоль «EMM» надає користувачам веб-інтерфейс для роботи. Зареєстрований користувач має певний набір прав для налаштування необхідних конфігурацій залежно від призначеної йому ролі: адміністратор, звичайний користувач, тощо.

– Мобільний агент «WSO2 Android Agent» встановлюється на мобільний пристрій. При запуску агента у користувача з'являється можливість вибору адреси для підключення і авторизації в системі «Enterprise Mobility Manager».

Передача команд і даних між встановленим агентом і платформою «WSO2 EMM» здійснюється за допомогою шлюзу мобільних пристроїв. Даний шлюз також здійснює авторизацію і аутентифікацію мобільного пристрою по протоколу «OAuth 2.0». Завантаження та оновлення застосунків відбуваються за допомогою «Push Notification Connector». [39]

### 2.2 Порівняльна характеристика поширених систем управління мобільністю в умовах «розумних міст»

Системи управління муніципальною мобільністю мають всеохоплюючий підхід до організації безпечного доступу і надають співробітникам муніципальних адміністрацій можливості щодо використання смартфонів і планшетів. Підтримка множини пристроїв для мобільної платформи в захищеному та масштабованому середовищі визначає успіх систем управління муніципальною мобільністю [40]. На додаток до безпеки системи муніципальної мобільністю допомагають користувачам бути більш продуктивними в рішенні задач бізнесу за допомогою мобільного пристрою [41].

На підставі проведеного огляду можна зробити висновок, що «WSO2 Enterprise Mobility Manager» містить основні функції притаманні для більшості систем управління мобільністю. Зазначений програмний продукт безкоштовний і має відкритий вихідний код, що дозволяє розширювати продукт застосунковими функціями.

Наведемо результати порівняння систем управління мобільністю в умовах «розумних міст» для кожної платформи в таблиці 2.1.

Таблиця 2.1 – Порівняння систем управління муніципальною мобільністю

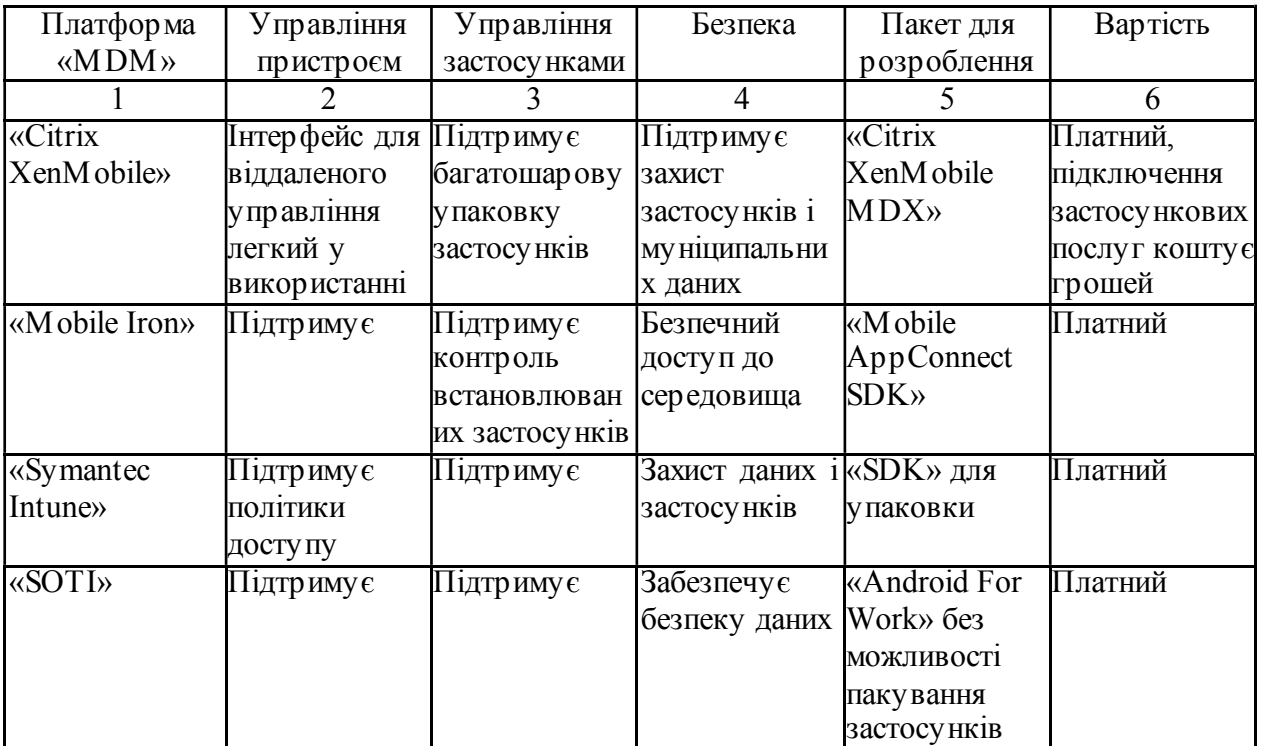

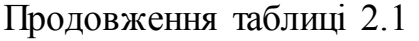

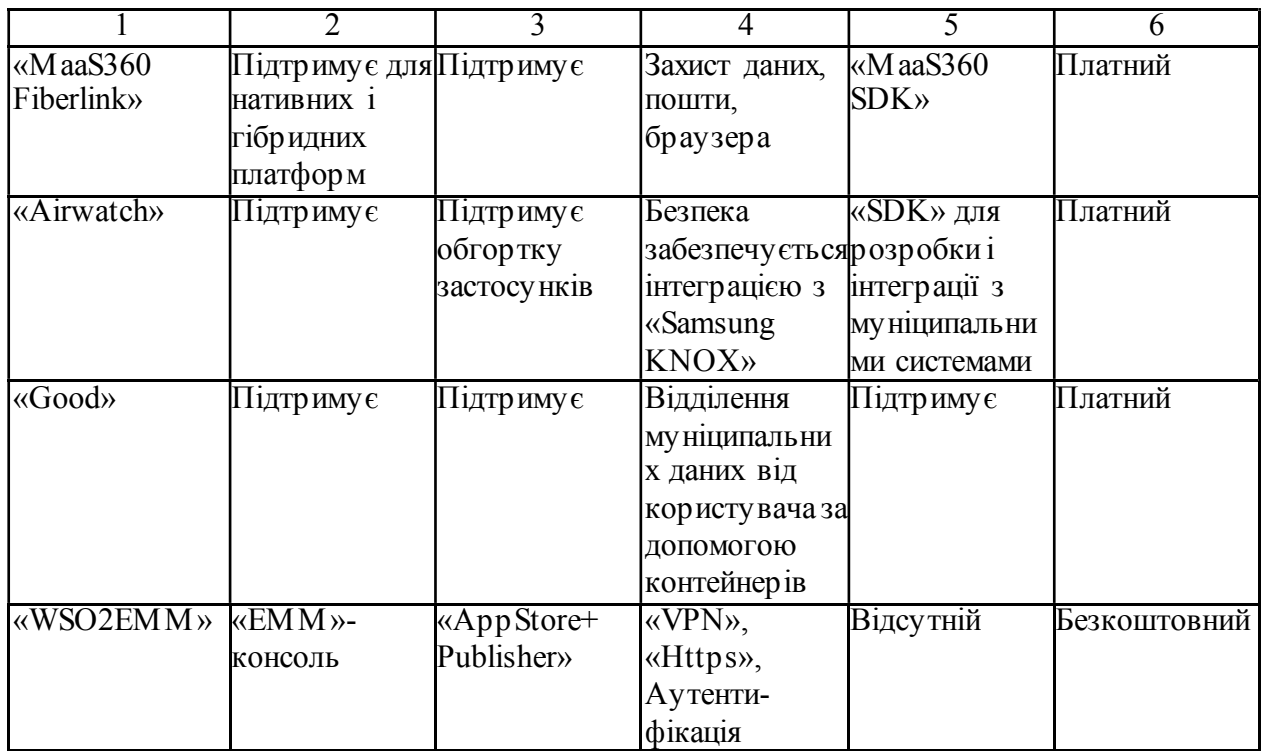

Тепер порівняємо можливості «SDK», запропонованих кожним з продуктів. Порівняння інструментів розробки мобільних застосунків проведемо по характеритиках підтримуваних платформ, можливості обгортки застосунків в безпечні контейнери і підтримки веб-технологій (див. таблицю 2.2).

Таблиця 2.2 – Порівняння інструментів розроблення мобільних застосунків

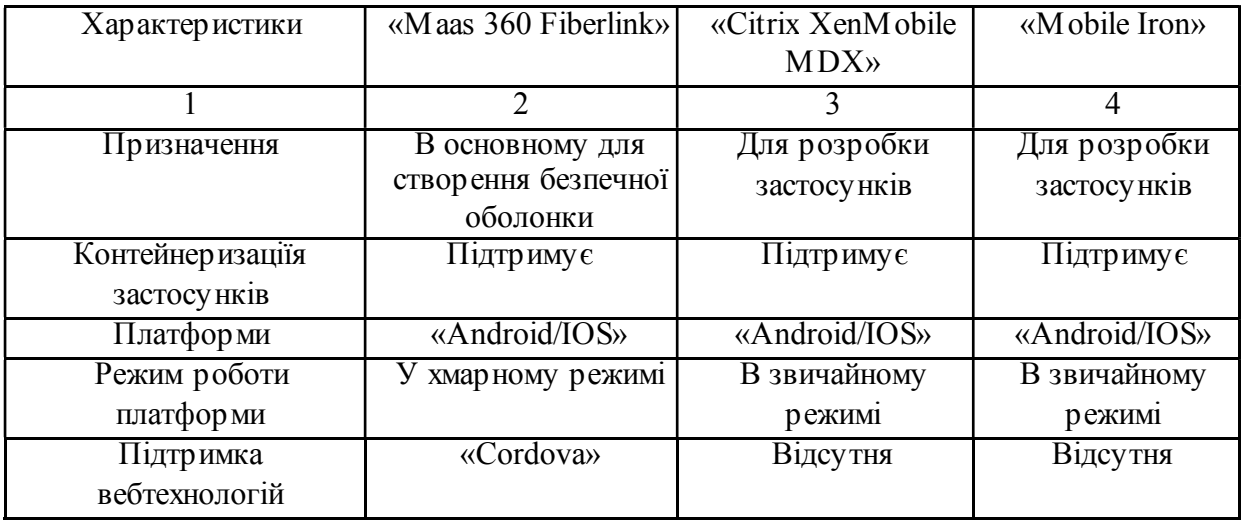

Продовження таблиці 2.2

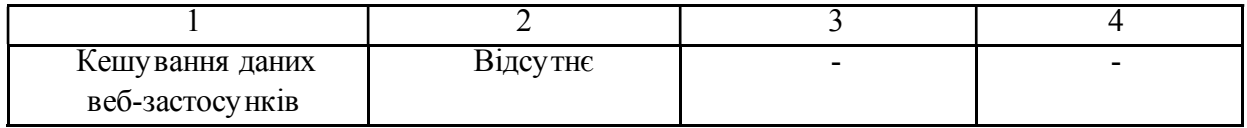

Проектоване середовище для створення муніципальних мобільних застосунків можна порівняти з продуктом «IBM MaaS 360». [42] На відміну від нього наш інструмент пропонує фреймворк для розробки мобільних застосунків, що працюють з «open-source» платформою «WSO2 EMM», з підтримкою веб-технологій, локальним кешуванням даних і оффлайнрежимом роботи.

### 2.3 Мета розробки та перелік вимог до інформаційно-технологічної платформи для реалізації мобільних застосунків «розумного міста»

Метою даної роботи є зменшення кількості часу розробки мобільних застосунків, призначених для інтеграції з міською інформаційною системою управління муніципальною мобільністю «WSO2 EMM» інтегрованою в прототип проекту класу «розумне місто». Для досягнення мети був розроблений механізм у вигляді фреймворка (програмного каркаса), що взаємодіє з системою управління муніципальною мобільністю «WSO2 Enterprise Mobility Manager» і муніципальними сервісами.

Після проведеного огляду можна зробити висновок, що засоби розробки мобільних застосунків для муніципальних систем призначені або для розробки механізмів інтеграції з сервісами, або для підтримки інтеграції та безпечної обгортки застосунків одночасно. У даній роботі розроблений прототип для інтеграції мобільного застосунка з муніципальними сервісами. Для наочного уявлення про те, які функції виконує проектована інформаційна система, наведемо діаграму прецедентів (див. рисунок 2.2).

29

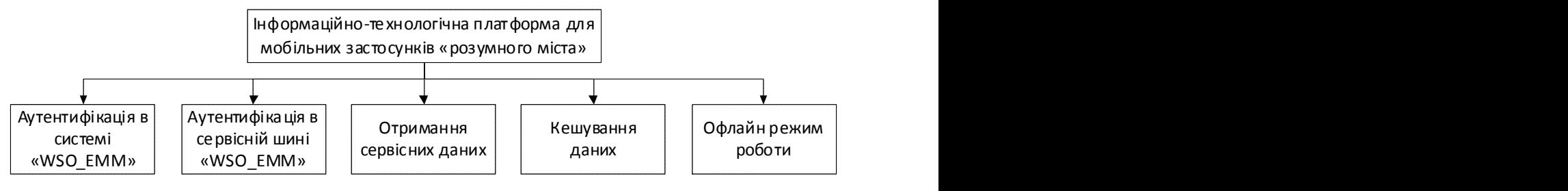

Рисунок 2.2 – Функціональні можливості проектованої системи

Проектований прототип забезпечує взаємодію з муніципальними сервісами таким чином, щоб розробнику, що використовує такий програмний продукт, не доводилося займатися завданнями аутентифікації в «EMM» системі і отримання муніципальних даних. Система управління муніципальною мобільністю може бути встановлена на будь-якій з підтримуваних операційних систем. Муніципальний сервіс можна також розгорнути на комп'ютері, де знаходиться система управління муніципальною мобільністю. Фреймворк повинен отримувати доступ до муніципального сервісу після аутентифікації в «EMM». Також передбачені можливості зберігання даних в кеші. Фреймворк підтримує кросплатформне розроблення мобільних застосунків з можливістю розробки спільно з будьяким «WEB UI»-фреймворком або бібліотекою. [43] Для збереження даних використовуються ресурси, що надаються кожній конкретній платформою, в даному випадку під «Android». Розроблена інформаційно-технологічна платформа відрізняється від інших продуктів можливістю інтеграції з вебтехнологіями і локального кешування даних в оффлайн-режимі. В рамках даної роботи опустимо питання синхронізаціі локального кеша з муніципальною базою даних, локальний кеш матиме функції тільки на читання муніципальних даних в оффлайн-режимі. Передбачається, що підключення буде відбуватися тільки до тих сервісів, які знаходяться в тій же муніципальній мережі, що і мобільний пристрій. Дане питання зараз вирішує сама система «WSO2 Enterprise Mobility Manager». Вона дозволяє налаштувати «VPN»-сервер для підключення.

В рамках даної дипломної роботи поставлені наступні завдання:

– Розробити «Cordova»-плагін для підтримки кросплатформенної веброзробки.

– Розробити механізм аутентифікації в сервісі «WSO2 Enterprise Mobility Manager».

– Розробити компонент аутентифікації і «HTTP»-клієнт для підтримання зв'язку з муніципальними сервісами.

– Розробити компонент для управління кешуванням сервісних даних.

– Розробити «JavaScript»-компоненти фреймворку: сервіс для підключення, запити, моделі муніципальних даних, об'єкт ініціалізації фреймворка.

– Передбачити можливість оффлайн-роботи розробленого програмного забезпечення, що використовує фреймворк.

### 2.4 Розроблення архітектура муніципальної системи управління мобільністю

Архітектура описує, як взаємодіють окремі застосунки в проектованій системі. У розробленій системі (див. рисунок 2.3) виділяються наступні складові елементи:

– Система управління муніципальною мобільністю «WSO2 Enterprise Mobility Manager», встановлена на тестовому комп'ютері з операційною системою не нижче «Windows 8.1».

– Муніципальний сервіс, в якості якого був обраний «CRM VTiger», для тестування фреймворка.

– Мобільний пристрій з встановленим «WSO2 EMM Agent» і призначеним для користувача застосунком, що використовує розроблений фреймворк. Для проведення випробувань пристрій було зареєстровано в «EMM» за допомогою «WSO2 Agent». Детальна інструкція також приведена на сторінці офіційної документації.

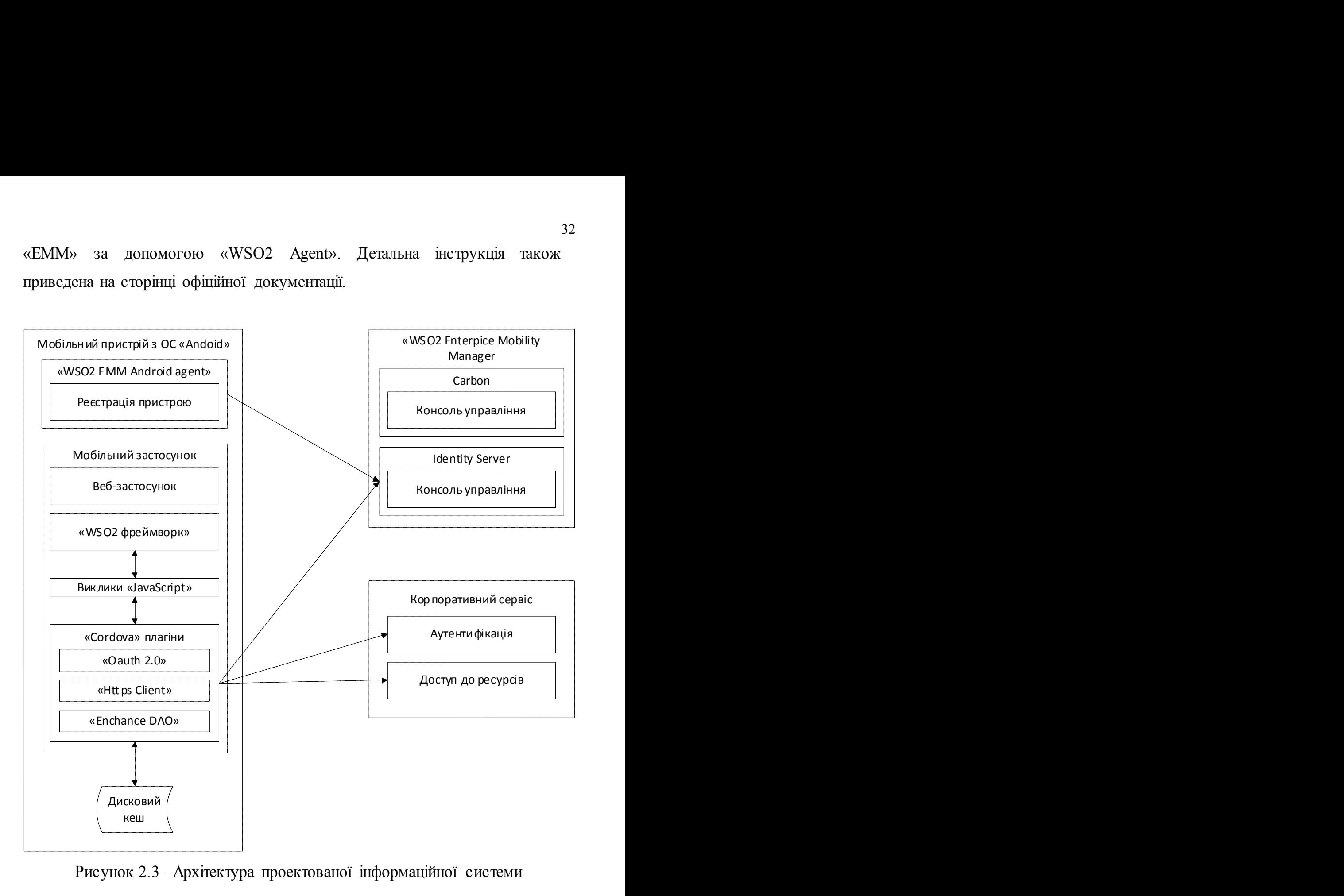

Рисунок 2.3 –Архітектура проектованої інформаційної системи

Опишемо Функціонування системи «WSO2 Enterprise Mobility Manager». Розроблена система аутентифікації функціонує через модуль ідентифікації «IdentityService» для отримання «OAuth» токенів доступу. Аутентифікація проводиться відповідно до імені та паролю користувача. Для підключення до сервісу аутентифікації використовується протокол Https і отриманий у сервісу «MDM» сертифікат для валідації «SSL»-з'єднання. Модуль управління мобільними пристроями проводить реєстрацію пристрою. Завантаження мобільного застосунка проводиться модулем управління застосунками «MAM». Завантаження і публікація мобільних застосунків докладно описані в технічній документації «EMM». Консоль управління призначена тільки для адміністратора системи. Необхідно призначити користувача в системі зі своїм логіном і паролем, також для вже зареєстрованого пристрою можна налаштувати політику доступу до функцій.

Функціонування муніципального сервісу. В якості муніципального сервісу для проведення випробувань фреймворка був обраний «vTiger CRM». Сумісність муніципального сервісу докладно описані на сторінці документації продукту [44]. Муніципальний сервіс встановлений на тій самій обчислювальній машині і працює в тій же мережі на порту 8888. Фреймворк проводить аутентифікацію по заданих запитах а відповідно до цього на стороні мобільного веб-застосунку відбувається завантаження даних.

Мобільний пристрій повинен бути зареєстрованим в системі управління муніципальною мобільністю «WSO2 EMM». На пристрої має бути встановлено спеціальне системне програмне забезпечення згідно з документацією та «WSO2 EMM Agent».

На рисунку стрілочками позначений порядок функціонування розробленої системи. Наведемо опис кожного етапу:

1. Реєстрація пристрою в системі проводиться згідно з інструкціями та протоколом. При проведенні реєстрації «WSO2 EMM» ідентифікує пристрій і призначає йому користувача в системі.

2. Аутентифікація необхідна для отримання токенів доступу. Отримані токени можна використовувати для виконання «REST API» запитів в муніципальній системі.

3. Аутентифікація на стороні муніципального сервісу.

4. Відправлення запитів для отримання даних.

33

Після успішного виконання етапів 1-2 застосунок буде запущено на виконання, після етапів 3-4 відбувається отримання даних.

Налаштування та конфігурування «WSO2 Enterprise Mobility Manager» відбувається на тестовій обчислювальній машині та повністю відповідає технічній документації.

У даній роботі проведено налаштування системи управління муніципальною мобільністю версії. Офіційна документація програмного продукту знаходиться за посиланням [45]. Для проведення розробки необхідно зареєструвати пристрій у системі «WSO2 Enterprise Mobility Manager» і призначити користувача пристрою в системі. При цьому призначати системну політику необов'язково. Роботу «WSO2 Enterprise Mobility Manager» рекомендується забезпечити на порту «9443». Для доступу до веб-консолі рекомендується прописати шлях до програми в «classpath» на операційних системах «Windows» і «Linux». Аутентифікація в муніципальному сервісі «WSO2 EMM» проводиться за допомогою «Identity Service». Проведення налагодження мобільного застосунка, що використовує фреймворк, можливо тільки на пристрої із спеціально встановленим системним програмним забезпеченням, яке описано в документації «WSO2 Enterprise Mobility Manager». Запуск програми, що використовує фреймворк, був проведений на емуляторі пристроїв «Android» із запущеною системою версії «sdk 22». При створенні віртуальної машини була проведена заміна файлу «Android.jar».

Розроблюваний фреймворк є частиною муніципальної системи і складається з двох шарів: «Cordova»-плагін для ОС «Android» і «JavaScript» фреймворк. Розглянемо архітектури обох компонентів.

#### 2.4.1Проектування архітектури «Cordova»-плагіну

Архітектура «Cordova»-плагіну представлена на рисунку 2.4. «Cordova»-плагін пропонує механізм обгортки веб-застосунків в нативні. «Cordova» [46] дозволяє провести трансляцію «callback»-викликів з боку веб-застосунка.

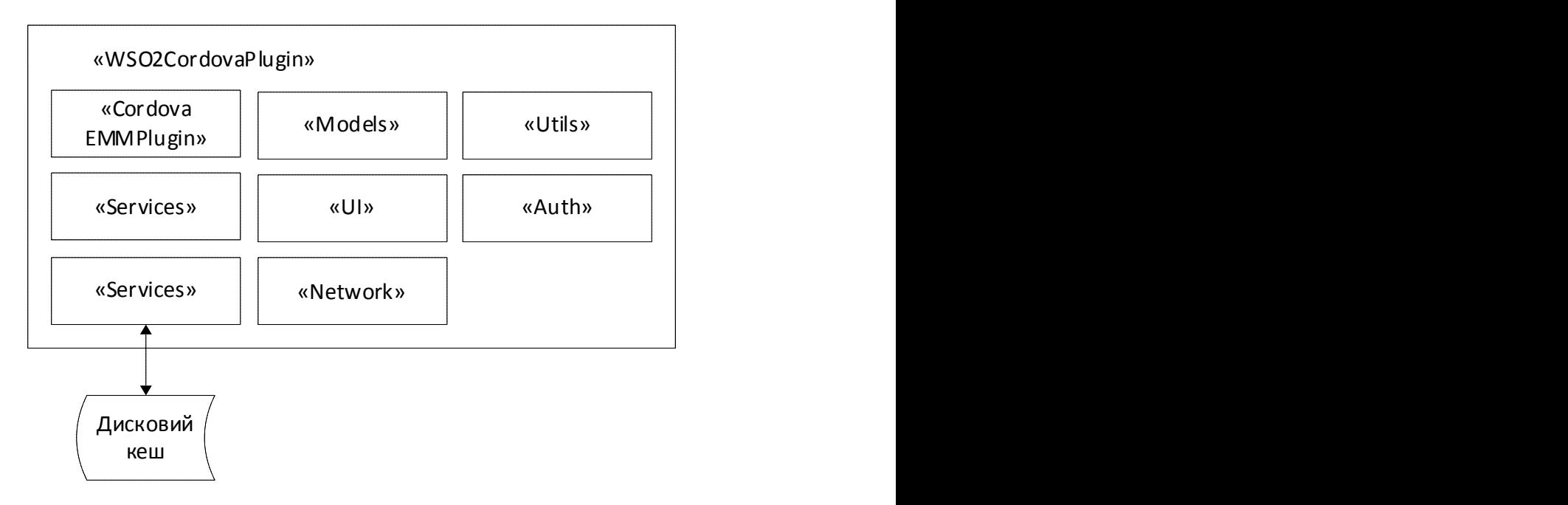

Рисунок 2.4 – Архітектура Cordova-плагіну

Виклики виконуються асинхронно, в наслідок чого результат операції повертається через деякий час у веб-застосунок. Для підтримування даного механізму використовуються оброблювачі подій. Основними функціями плагіну є: аутентифікація в сервісі «WSO2 EMM», аутентифікація на віддаленому сервісі, встановлення «HTTP»-з'єднання та кешування даних.

Плагін складається з наступних компонентів виконаних у формі розроблених пакетів:

– «CordovaEMM» – «Java»-клас, який реалізує основні інтерфейси доступу веб-застосунків до нативного застосунку. Кожен виклик виконується в своєму потоці.

– «Models» – пакет класів, який містить основні моделі в плагіні.

– «Utils» – пакет допоміжних класів-утиліт для добування інформації про пристрій.

– «Services» – пакет сервісів, зокрема перевірка підключення мобільного пристрою до мережі.

– «UI» – пакет «UI»-компонентів, діалог аутентифікації.

– «Auth» – пакет класів, що реалізують аутентифікацію.

– «Cache» – пакет класів управління даними в кеші.

– «Network» – пакет класів для підключення до муніципальних повсюдних мереж.

#### 2.4.2 Проектування архітектури «javascript»-фреймворку

Розроблена архітектура фреймворку подана на рисунку 2.5.

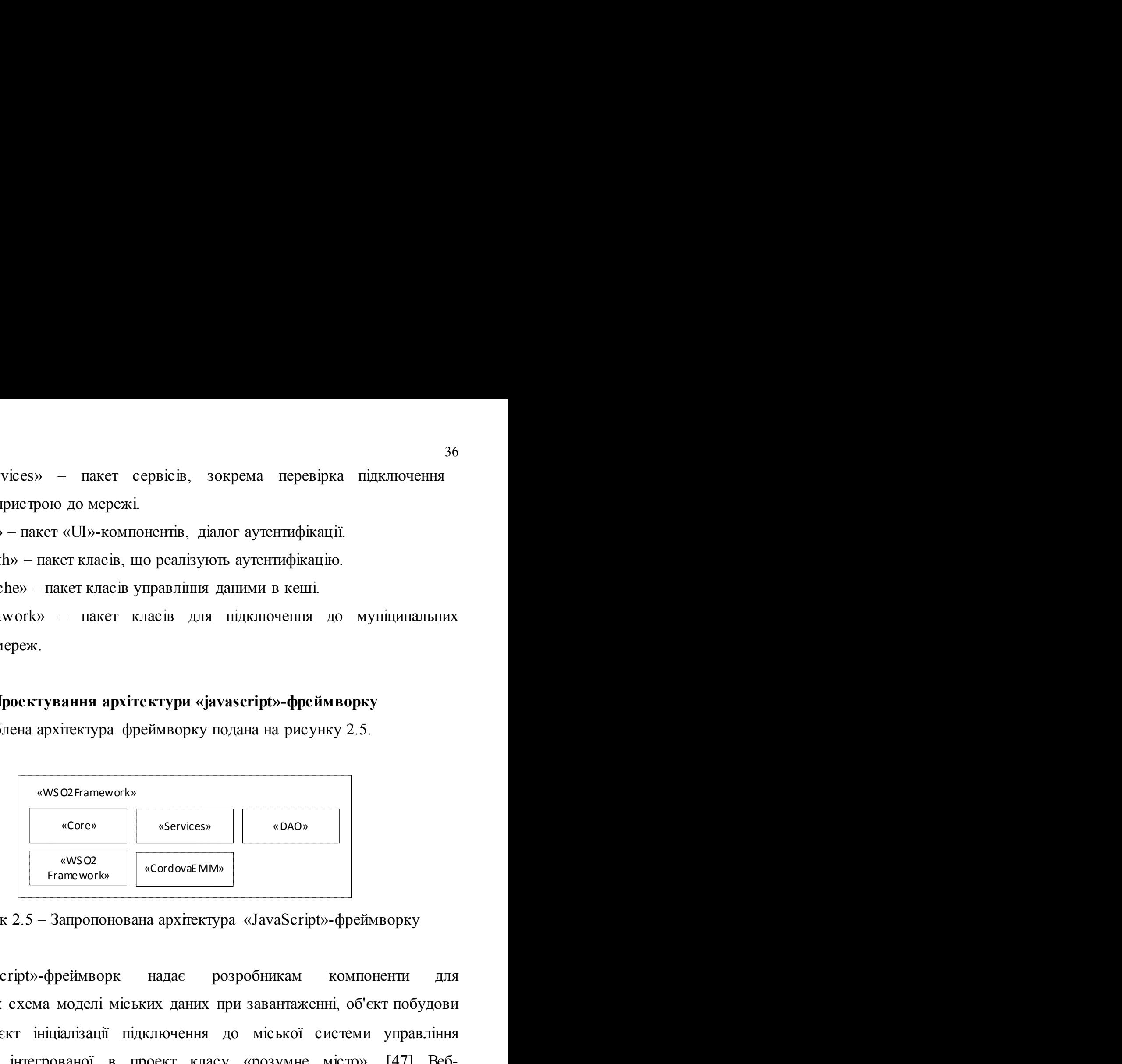

Рисунок 2.5 – Запропонована архітектура «JavaScript»-фреймворку

«JavaScript»-фреймворк надає розробникам компоненти для розроблення: схема моделі міських даних при завантаженні, об'єкт побудови запитів, об'єкт ініціалізації підключення до міської системи управління мобільністю інтегрованої в проект класу «розумне місто». [47] Вебфреймворк складається з наступних компонентів:

– «CordovaEMM» – файл, що містить «JavaScript»-інтерфейси «Cordova»-плагіну.

– «WSO2Framework» – основний клас для реалізації основних функцій та створення основних сутностей.

– «Core» – пакет основних моделей, що надаються розробнику.

– «Stores» – пакет моделі сховища даних.

– «Services» – пакет моделі сервісу.
## 2.5 Висновок до другого розділу

В даному розділі подана спроектована архітектура розробленої муніципальної системи управління мобільністю, що включає «Cordova» плагін та «JavaScript»-фреймворк. Архітектура системи складається з окремих застосунків і демонструє взаємодію між компонентами програмного комплексу. Компоненти «Cordova»-плагіну спроектовані для операційної системи «Android». Компоненти «JavaScript» фреймворку виконуються в браузері і взаємодіють з функціями «Cordova»-плагіну.

# 3 ПРАКТИЧНЕ ВИКОРИСТАННЯ МЕТОДІВ ОРГАНІЗАЦІЇ МОБІЛЬНИХ ЗАСТОСУНКІВ ДЛЯ «РОЗУМНОГО МІСТА»

# 3.1 Обґрунтування вибору технології кросплатформного розроблення програмно-алгоритмічного комплексу

Процес розроблення одного застосунку для різних інформаційнотехнологічних платформ вимагає написання коду під кожну платформу на рідній мові, що є досить трудомістким завданням. Використання кросплатформних засобів розроблення дозволяє значно зменшити час розробки під кожну платформу [48]. Для підтримання платформ фреймворку використовується технологія «Apache Cordova» [49]. Розроблення прототипу фреймворку продемонстровано на прикладі платформи «Android». Все більше розробників вибирають створення гібридних застосунків. Це пов'язано з тим, що для їх розробки можна залучати наявних фахівців з «HTML/CSS/JavaScript», а також використовувати готові напрацювання, створені в ході розроблення веб-застосунків для муніципальних програмноалгоритмічних комплексів та супутнього ПЗ [50]. Для розроблення кросплатформних міських мобільних застосунків розглянемо такі технології:

- «Cordova/PhoneGap».
- «React Native».
- «Appcelerator Titanium».
- «Xamarin».

Проведемо порівняння перелічених технологій, відзначивши переваги і недоліки кожної в таблиці 3.1.

Для розроблення міської системи мобільної інтеграції був обраний фреймворк «Apache Cordova». [51] Фреймворк «Apache Cordova» надає середовище для хостингу «HTML/CSS» контенту всередині рідної оболонки мобільної платформи [52].

| Назва          | Спосіб пакування                                | Переваги                  | Недоліки             |  |  |
|----------------|-------------------------------------------------|---------------------------|----------------------|--|--|
| технології     |                                                 |                           |                      |  |  |
| «PhoneGap/     | Технологія дозволяє                             | Можливість упакувати      | Пакування            |  |  |
| Cordova» [53]  | упакувати веб-застосувань,                      | будь-якого веб-           | відбувається разом з |  |  |
|                | написане з використанням                        | застосунка, можлива       | веб-браузером, через |  |  |
|                | «HTML/JS/CSS» в нативное підтримка будь-яких    |                           | що виклики нативних  |  |  |
|                | додаток за допомогою                            | нативних платформ         | методів відбуваються |  |  |
|                | «Cordova» плагінів                              |                           | повільнішше          |  |  |
| «React Native» | Пропонує розробку                               | Швидкість вище в          | Призначений тільки   |  |  |
| $[54]$         | нативних застосунків,                           | порівнянні з «Cordova»,   | для розробки «React» |  |  |
|                | використовуючи «React»                          | тому що «ReactNative»     | застосунків          |  |  |
|                |                                                 | використову є інтерпре-   |                      |  |  |
|                |                                                 | татор «JavaScript»-коду в |                      |  |  |
|                |                                                 | виклики нативних          |                      |  |  |
|                |                                                 | компонентів               |                      |  |  |
| «Appcelerator  | Фреймворк компілює                              | Має повний доступ до      | Не використову с     |  |  |
| Titanium» [55] | «JavaScript» код в нативний мобільного пристрою |                           | «HTML», «CSS»        |  |  |
|                | під платформи                                   |                           |                      |  |  |
|                | «Android/IOS»                                   |                           |                      |  |  |
| «Xamarin» [56] | Компілює «С#» застосунки                        | Виповнюється нативний     | Не підтриму є веб-   |  |  |
|                | в нативний код під<br>платформи «Android/IOS»   | код                       | технології           |  |  |

Таблиця 3.1 – Порівняння кросплатформних мобільних технологій

«Cordova» використовується для створення мобільних застосунків під різні платформи: «Android», «IOS», «Windows Phone» [57]. Фреймворк інтерпретує виклики «JavaScript»-коду в нативний код, використовуючи плагіни під кожну платформи для доступу до основних функцій пристрою. Модуль плагіну для кожної мобільної операційної системи розробляється на мові, який підтримує платформа. Модулі можуть підтримувати функції управління камерою пристрою, налаштування підключення до Інтернету та виконання функцій для роботи з браузером, отримання інформації щодо пристрою, засобів передачі даних і файлів. Для інтеграції з муніципальною платформою «WSO2 Enterprise Mobility Manager» написані інтерфейси на мові «JavaScript», які транслюються в «Java»-код для інтеграції з платформою «WSO2 EMM». Нативний код надає доступ до функцій пристрою, тому є можливість введення обмежень на необхідні функції.

# 3.2 Вибір системи кешування даних та інструментів розроблення прототипу ПАК для реалізації міських мобільних застосунків

Для вибору потрібної системи кешування даних інтегрованою з мобільною інформаційно-технологічною платформою «розумного міста» проведемо порівняння існуючих кешів для зберігання даних в таблиці 3.2.

| Технології                  | Дискове | Сховище в         | Швидкість читання/запису |  |  |  |
|-----------------------------|---------|-------------------|--------------------------|--|--|--|
|                             | сховище | пам'яті           |                          |  |  |  |
| $\langle$ Eheache $\rangle$ |         |                   | Середня                  |  |  |  |
| «JavaCache System»          |         |                   | Висока швидкість читання |  |  |  |
| $\langle$ Cache4J $\rangle$ |         | <b>ВІДС УТНІЙ</b> |                          |  |  |  |

Таблиця 3.2 – Порівняння кросплатформних мобільних технологій

Для розроблення системи кешування був обраний «Ehcache», що забезпечує підтримку дискового сховища. Кеш використовується для зберігання «JSON»-об'єктів. [58] З переваг виділимо можливість програмного налаштування кешу. Доступ до кешу реалізується через функції «Cordova» плагіну.

Для розроблення прототипу фреймворка використано «Android Studio», емулятор пристроїв «Android» із запущеною на ньому віртуальною машиною «Android», версія «SDK22». [59] На емулятор було встановлено спеціальне системне програмне забезпечення і «WSO2 EMM Android Agent». Для запуску та налагодження проекту ПАК були використані інструменти, що поставляються «Cordova Framework». [60]

### 3.3 Програмно-алгоритмічні рішення для прототипу ПАК

#### 3.3.1 Розроблення «Android»-компонентів «Cordova»-плагіну

Клас інтерфейсів «Cordova»-плагіну представлений в файлі «CordovaEMM.java». Його основним завданням є виконання команд, що передаються з веб-шару на рівень «Android». [61] Команди приходять у вигляді рядків, для кожної з яких відбувається виклик відповідного методу в окремому потоці. Окремі потоки використовуються для виконання операцій, не пов'язаних з графічним інтерфейсом. Приклад реалізації интерфейсного методу подано в лістингу3.1.

```
Лістинг 3.1 – Приклад реалізації интерфейсного методу
```

```
«if("createEntity".equals(action)) { new Thread(new Runnable() { 
@Override public void run() { 
try { createEntity(args.getString(0), callbackContext);
} catch (JSONException e) { 
e.printStackTrace(); 
} 
} 
}).start(); 
return true; 
}»
```
Клас реалізує наступні методи:

– «initWSO2AuthenticationDialog ()» – виклик діалогу аутентифікації. При виклику даного методу формується вікно аутентифікації для введення імені користувача і пароля. Всередині методу відбувається ініціалізація об'єкта діалогового вікна. При натисканні на кнопку аутентифікації відбувається виклик методу «authenticateInWSO2». Діалогове вікно контролює введення користувачем імені користувача та пароля. Метод приймає на вхід «ip»-адресу хоста і номер порту.

– «AuthenticateInWSO2 ()» – виконати аутентифікацію в системі. Метод виконує аутентифікацію в міській системі управління мобільністю «WSO2 EMM». Аутентифікація відбувається в два етапи: отримання ключа користувача і витягування токенів доступу.

– «MakeServiceQuery ()» – ініціалізація сервісу. Метод виконує аутентифікацію на сервісі і отримання муніципальних даних. Метод приймає на вхід наступні аргументи: «accessToken» – спеціальний ідентифікатор доступу, «url» – адреса сервісу, «method» – метод «HTTP»-запиту, «api» –

шлях до ресурсу, «payload» – застосункові параметри в рядку запиту, «jsonObject» – json об'єкт, «contentType» – тип контенту.

– «CreateEntity ()» – створення нового об'єкта моделі. При виклику даного методу відбувається додавання об'єкта в кеш.

– «ReadEntity ()» – читання об'єкта з кешу. При виклику методу відбувається читання даних з кеша.

– «UpdateEntity ()» – оновлення об'єкта в кеші. При виклику методу відбувається оновлення об'єкта в кеші.

– «DeleteEntity ()» – видалення об'єкта з кешу. При виклику методу відбувається видалення об'єкта з кешу.

Методи описаного в параграфі класу об'єднують логіку роботи інших компонентів ПАК в плагіні.

### 3.3.2 Кеш зберігання даних

Системна компонента кешування реалізована у вигляді пакету «Cache». Пакет містить інтерфейс взаємодії з кешем «LocalCache.java», який містить декларації методів інтерфейсу, подані в лістингу 3.2.

### Лістинг 3.2 – Декларації методів інтерфейсу

«void close(); void removeCache(); void createEntity(K key, V object) throws Exception; V readEntity(K key); void updateEntity(K key, Object object) throws Exception; void deleteEntity(K key) throws Exception;»

Інтерфейс задає основні «CRUD-операції», зокрема це «CreateEntity ()» – створити, «ReadEntity ()» – читати, «UpdateEntity ()» – оновити та «DeleteEntity ()» – видалити. У коді присутні наступні параметри: «K» – ключ доступу до об'єкта в кеші, «V» – значення об'єкта. Реалізація кешування за допомогою технології «Ehcache» знаходиться в класі «WSO2LocalCache.java».

### 3.3.3 Компонент аутентифікації

Логіка аутентифікації знаходиться в пакеті «auth» і містить клас «OAuthClient.java». Метод «init ()» налаштовує сертифікат для передачі даних по «TLS» за допомогою інтерфейсів «CertificateFactory», «TrustManagerFactory», «SSLContext», «HostnameVerifier». Дані налаштування передаються в «HTTPs» клієнт для встановлення безпечного з'єднання. Реалізація методу «init ()» подана в лістингу 3.3.

Лістинг 3.3 – Реалізація методу «init ()»

```
«public void init(Context context , String urlString) throws 
CertificateException , IOException , KeyStoreException , 
NoSuchAlgorithmException , KeyManagementException { 
CertificateFactory certificateFactory = CertificateFactory. 
getInstance("X.509"); ... 
try { certificate = certificateFactory.generateCertificate( 
inputStream); ... 
} 
... 
TrustManagerFactory trustManagerFactory = TrustManagerFactory. 
getInstance(tmfAlgotithm); 
trustManagerFactory.init(keyStore); criptoProtocolType = "TLS"; 
sslContext = SSLContext.getInstance(criptoProtocolType);
sslContext.init(null, trustManagerFactory.getTrustManagers(),
null); 
hostnameVerifier = org.apache.http.conn.ssl.SSLSocketFactory. 
ALLOW ALL HOSTNAME VERIFIER; url = new URL(urlString);»
```
## 3.3.4 Розроблення клієнта «HTTPs»

Реалізація «HTTPs» – клієнта знаходиться в класі «HttpsClient.java» пакету «network». Клієнт реалізує два методи:

– Метод «requestOAuthClientID (OAuthClient oAuthClient, String username)» приймає на вхід конфігурований обє'єкт «Auth» сервісу для отримання «consumer\_key», «consumer\_secret».

– Метод «requestOAuthToken (OAuthClient oAuthClient, ClientID clientID, String username, String password)» приймає конфігурований об'єкт «OAuth»-клієнта, ім'я користувача і пароль для отримання «access\_token» і «refresh\_token» від сервісу «Enterprise Mobility Manager» для отримання доступу до REST\_API.

Аутентифікація виконується з використанням описаного «HTTPs» сервісу.

### 3.3.5 Розроблення «HTTP»- клієнта

Реалізація «HTTP»-клієнта знаходиться в класі «HttpClient.java» пакета «network». Клієнт реалізує метод виконання запитів

```
«makeServiceRequest (String method, String contentType, String 
urlString, String api, String payload, String 
jsonRequestObject)»
```
та приймає на вхід декілька параметрів для створення різноманітних запитів з використанням протоколу «HTTP».

#### 3.3.6 Опис розробленого набору класів утиліт

Класи, що виконують функції застосунків, знаходяться в пакеті «utils». Зокрема, клас «DeviceInfoService» необхідний для звернення до «Android» пристрою для отримання необхідних ідентифікаторів. Отримані ідентифікатори порівнюються з ідентифікаторами, отриманими від «WSO2 Enterprise Mobility Manager». Клас «Encoder» використовується для отримання «Bearer»-параметра, переданого в тілі інформаційного запиту для отримання «OAuth»-токенів доступу. Клас «JSONPropertyFilter.java» необхідний для фільтрації приходять «json»-документів відповідно до моделі міських даних, яку в кожному конкретному випадку налаштовує розробник. У пакеті «services» знаходиться реалізація «Android»-сервісу для перевірки підключення пристрою до мережі Інтернет «ConnectivityReceiver.java».

#### 3.3.7 Компоненти графічного інтерфейсу

В даному пакеті міститься реалізація діалогового вікна. «AuthenticationDialog.java» для запиту логіна і пароля. Для реалізації використовується клас «AlertDialog.java». Макет інтерфейсу знаходиться в папці «res/layout/auth\_layout.xml».

#### 3.3.8 Моделі плагіна

Моделі даних використовуються в інших компонентах для інкапсуляції даних. Класи моделей містяться в пакеті «models»:

– «ClientID» – клас для зберігання аутентифікаційних даних про клієнта.

– «Device» – клас для зберігання отриманих від «EMM»-параметрів.

– «EnrollmentInfo» – клас для зберігання інформації про зареєстроване пристрої.

– «Property» – клас для зберігання додаткових властивостей пристрою.

– «OAuthToken» – клас для зберігання токенов доступу до системи «Enterprise Mobility Manager».

### 3.3.9 «JavaScript»-фреймворк

Для розробки самого фреймворка були використані додаткові JavaScript-бібліотеки:

– Бібліотека «object.observe.js» призначена для створення об'єктівслухачів інших «javascript»-об'єктів.

– Бібліотека «proxy-polyfill.js» реалізує «Proxy»-об'єкти для створення об'єктів-заступників.

– Бібліотека «reflect.js» призначена для реалізації об'єктів, що перехоплюють операції.

### 3.3.10 Шар «JavaScript» інтерфейсів плагіна

Інтерфейси плагіна знаходяться в файлі «CordovaEMM». Стандартний інтерфейс виглядає наступним чином:

«exports.callAuthDialog = function(success ,error) { exec(success, error, "CordovaEMM", "callAuthDialog"); } »

Функція «exec» використовується для асинхронного виклику нативного коду. При виконанні упаковки веб-застосунків «Cordova» сама виконує виклик подібної функції з отриманням результату. Функція приймає такі параметри: «success» – функція успішного повернення результату операції, «error» – функція невдалого виконання операції, «CordovaEMM» – загальна назва для завдання простору імен функцій, виконуваних даним плагіном, «callAuthDialog» – назва самої функції, яке буде передано в нативний код плагіна. Виклик «exec» обертається в функцію «callAuthDialog», яку використовує кожен розробник для написання власного застосунка. Використання стандартних викликів функцій досить громіздко, і при виконанні декількох послідовних асинхронних викликів програмний код виходить складним. Для спрощення написання програмного коду і використання «javasript»-викликів використовуються «Promise»-об'єкти. За допомогою «promise»-написання асинхронного коду можливо скоротити і надати розробнику більш зручний вид для виконання послідовних операцій. Обгортка викликів плагіна в об'єкт-«Promise» приведена в лістингу нижче:

«exports.callAuthDialog = function(success ,error) { return new Promise(function(resolve , reject) { exec(success , error, "CordovaEMM", "callAuthDialog"); }); }»

Файл надає наступні інтерфейси, відповідні викликам нативного коду: – Функція «initWSO2AuthenticationDialog (host, port)» – метод виклику діалогового вікна аутентифікації.

– Функція «createEntity (entity)» – метод створення об'єктів. Параметр «entity» – об'єкт, який потрібно.

– Функція «readEntity (entityId)» – метод читання об'єктів. Параметр «entityId» – передається ідентифікатор об'єкта.

– Функція «updateEntity (entityId, entity, entityKey)» – метод відновлення об'єктів. Використовує параметри «entity» – об'єкт, який потрібно, «entityId» – передається ідентифікатор, «entityKey» – передане ключове поле об'єкта для зміни.

– Функція «deleteEntity (entityId)» – метод видалення об'єктів. Параметр «entityId» – передається ідентифікатор об'єкта.

– Функція «makeServiceQuery (accessToken, method, contenttype, url, api, payload, schema)» – метод виклики підключення до сервісу і завантаження даних. Параметри «accessToken» – для передачі токена доступу, «method» – для передачі «HTTP»-методу, «contenttype» – тип контенту, «url» – передається адреса сервісу, «api» – шлях до ресурсу, «payload» – додаткові параметри запиту, «schema» – передана схема даних.

### 3.3.11 Об'єкт ініціалізації фреймворку

Файл «wsoframework.js» виконує функцію створення об'єкта фреймворку, який використовує кожен конкретний розробник у створеному ним програмному коді. Зазначений об'єкт виконує наступні методи:

– Метод «createSchema (json)» приймає на вхід об'єкт схеми одержуваних міських даних.

– Метод «createQuery (url)» створює об'єкт запиту на сервіс.

– Метод «createService (number)» створює об'єктну модель сервісу.

– Метод «createPersistence (newObject)» створює об'єкт отриманих даних, повертаючи для розробника «proxy» – об'єкт.

– Метод «createStore (jsonArray, store)» створює сховище отриманих об'єктів.

– Метод «makeRequest (url, schema, num)» виконує запит для отримання даних, приймає об'єкт запиту, схему і кількість записів, які необхідно завантажити користувачеві.

### 3.3.12 Об'єкт управління кешем ПАК

Вміст об'єкта у файлі «Dao.js» призначений для виконання основних операцій щодо створення та управління об'єктами та іншими сутностями кешу:

– Метод «createDbEntity (entity, listener)» створює новий об'єкт в кеші.

– Метод «readDbEntity (entityId, listener)» читає об'єкт з кешу.

– Метод «updateDbEntity (entityId, newEntity, entityKey, listener)» оновлює об'єкт в кеші.

– Метод «deleteDbEntity (entityId, listener)» видаляє об'єкт з кешу.

### 3.3.13 Системні компоненти фреймворку

Пакет «core» містить моделі запитів «Query» і «Schema». Об'єкт «Query» створений для інкапсуляції параметрів запиту. Об'єкт «Schema» інкапсулює об'єкт, що описує параметри одержуваних даних від сервера. Приклад об'єкта «Schema»:

```
«var schema = wso2.createSchema({ id: 'int', firstname: 
'string', lastname: 'string' 
});»
```
Подана в прикладі схема містить параметри із зазначенням типів кожного поля. Схема використовується всередині плагіну для відображення отриманих «JSON» в об'єкти, які зберігаються в кеші і передані в окремий веб-застосунок. Це необхідно з метою виключення непотрібних полів.

Пакет «stores» містить реалізацію сховища даних. Об'єкт містить масив, який використовується окремим розробником. Фреймворк використовує метод «Array.observe» для спостереження за об'єктом.

Пакет «services» містить реалізацію об'єкта «service», необхідного для інкапсуляції параметрів сервісу, до якого потрібно підключитися, зокрема, адресу, метод і ін.

# 3.3.14 Опис контейнера для безпечної обгортки муніципальних мобільних застосунків

Для нормальної роботи мобільних застосунків в проектах класу «розумне місто» необхідно врахувати аспекти безпеки роботи самих застосунків. Частково це завдання вирішує система «WSO2 EMM». «WSO2 EMM» пропонуючи при цьому функціональні набори для управління мобільними пристроями: призначення політики для кожного окремо-взятого пристрою, зокрема, налаштування Інтернет-підключення, створення «VPN» підключення та налаштування приватного використовуваного «VPN» сервера. Для підключень до мережі «VPN WSO2 EMM» «Android Agent» реалізує протокол «PPTP». Протокол призначений для створення захищених тунелів передавання даних. Але в порівнянні з конкурентами «WSO2 EMM» не реалізує найбільш важливі функції безпеки роботи мобільних пристроїв. Система «WSO2 EMM» не контролює роботу окремого пристрою в міському середовищі при виявленні спроби злому, не забезпечує управління доступом до пристрою в залежності від його місця розташування, а також блокування пристрою в залежності від активності натискання користувачем клавіш.

Найбільш ефективним способом пакування мобільних застосунків в проектах класу «розумне місто» є використання безпечної обгортки. У перспективах розвитку проекту можна розглянути питання про створення власної обгортки для мобільних застосунків, як окремого інструменту пакування без зміни коду самих міських мобільних застосунків, або як бібліотеку для вирішення завдань безпеки, що поставляється разом з «SDK». Обгортка пропонує середовище для роботи мобільного застосування, в якому є доступ до захищеної Іінтернет, передбачені можливості шифрування даних на карті пам'яті. Пакування може бути багатошаровим, як в продукті «Citrix XenMobile MDX». Обгортка може бути створена програмно з використанням засобів розроблення. На сьогодні існують готові упаковки для мобільних застосунків, які можна використовувати в муніципальних проектах, зокрема «Microsoft Intune».

#### 3.4 Висновки до третього розділу

В даному розділі описано процес розроблення ПАК створення мобільних застосунків у проектах класу «розумне місто». Розроблене середовище є частиною міської системи. Детально описано процеси налаштування застосунків і способи їх інтеграції в єдину муніципальну міську систему. Розроблений ПАК побудований на використанні інструментів пакування веб-застосунків «Apache Cordova» і складається з двох шарів: нативного застосунку та «javascript»-фреймворка. Для реалізації «Android»-компонентів використовувалися бібліотека кешування даних «Ehcache». Стандартний «HTTPs»-клієнт використано для виконання запитів і проведення аутентифікації. Для розроблення прототипу використовувалися додаткові «JavaScript»-бібліотеки, зокрема це «Promise.js» – для спрощення написання асинхронного коду, «object.observe» – для можливості спостереження за об'єктами, «Reflect.js» для перехоплення викликів та «Proxy.js» для створення підпорядкованих об'єктів. Створене середовище реалізує функції завантаження та оновлення даних. Компоненти «Android» використовуються для створення каналів передавання даних та забезпечення перебігу процесів кешування інформації.

### 4 СПЕЦІАЛЬНА ЧАСТИНА

## 4.1 Тестування прототипу ПАК для реалізації міських мобільних застосунків

В даному розділі описано процес тестування розробленого прототипу ПАК для реалізації міських мобільних застосунків на предмет наявності програмних дефектів і відповідності поставленим функціональним вимогам.

Процес тестування був поділений на два етапи. Першим етапом є написання тестових прикладів інтерфейсів «Cordova»-плагіну. Другим етапом є проведення функціонального тестування розробленого ПАК для реалізації міських мобільних застосунків на відповідність поставленим вимогам.

### 4.1.1Тестування інтерфейсів розробленого «Cordova»-плагіну

Для тестування асинхронних викликів «Cordova»-плагіну були написані тестові приклади їх використання. Тестування було проведено для наступних методів:

– «initWSO2AuthenticationDialog (host, port)» – тестовий запуск перевіряє коректність обробки подій ініціалізації діалогового вікна при відсутності введених параметрів (див. лістинг 4.1).

### Лістинг 4.1 – Ініціалізація діалогового вікна

```
«cordovaemm.initWSO2AuthenticationDialog("","port") 
.then(function(success) { }, function(err) { if(err == "Empty"host!") 
alert(err); 
}); cordovaemm.initWSO2AuthenticationDialog("host","") 
.then(function(success) { }, function(err) { if(err == "Empty"port!") 
alert(err); 
});»
```
– «makeServiceQuery (accessToken, method, contenttype, url, api, paylo ad, schema)» – тестові запуски перевіряють коректність обробки подій для опрацювання неправильно введених вхідних даних (див. лістинг 4.2).

Лістинг 4.2 – Події для опрацювання неправильно введених вхідних даних

```
«cordovaemm.makeServiceQuery("accessToken", "method", " 
contenttype", "url", "api", "payload", "") 
.then(function(success) { },function(err) { if(err === "Empty
schema!") 
alert(err); 
});»
```
#### 4.1.2 Функціональне тестування

Для проведення функціонального тестування використовувався тестовий мобільний застосунок, розроблений за допомогою ПАК для реалізації міських мобільних застосунків. Розглянемо детальніше етапи та результати функціонального тестування.

Виклик діалогу аутентифікації. Відбувається налаштування сервісу «WSO2 EMM», зокрема ім'я: «admin», пароль: «admin». Встановлюємо «WSO2 Android Agent», реєструємося в системі: адреса сервісу «10.0.2.2» для емулятора «Android».Запускаемо застосунок. З'являється вікно аутентифікації.

Текст прикладу поданий в лістингу нижче:

```
«wso2.init("10.0.2.2","9763") 
.then(function(success){ 
}, function(err) { }); \rightarrow
```
Отримання даних. Програмно налаштовуємо підключення до віддаленого сервісу, адреса: «http://10.0.2.2:8888», метод: «GET», «api: /webservices.php, accessToken». Відбувається завантаження даних в масив.

Текст прикладу поданий в лістингу 4.3.

#### Лістинг 4.3 – Текст прикладу

```
«wso2.makeRequest(accessToken , 
"GET", 
"http://10.0.2.2:8888", 
"application/x-www-form-urlencoded", 
"/webservice.php", sqlquery , 
schema.getJsonObject(), username)
.then(function(jsonArray) { var store = [];
store = wso2.createStore(jsonArray, store); );
},function(err) { });»
```
Створення нового об'єкта. Програмно створюється новий об'єкт. Використовується функція створення нового об'єкта, що надається операційним середовищем. Перевірку здійснюємо операцією читання. Текст прикладу представлений в лістингу 4.4.

Лістинг 4.4 – Текст другого прикладу

```
«firstname: "Evgeny", lastname: 
"LastName", email: "evg@mail.ru" 
}; wso2.createObject(newObject) 
.then(function(success) { 
wso2.readObject(newObject.id) 
.then(function(success){ 
},function(err){ 
}); 
}, function(err) { )};
```
Оновлення об'єкта. Оновлюєтья одне з полів об'єкта. Для цього використовується функція оновлення об'єкта, що надається операційним середовищем. Також оновлення вже автоматично підтримується за рахунок використання операційним середовищем «Proxy»-об'єктів. Результат можна перевірити операцією читання. В результаті об'єкт оновився.

Текст прикладу представлений в лістингу 4.5.

Лістинг 4.5 – Оновлення об'єкта

```
«store[0].firstname = "NewName"; 
wso2.updateObject(store[0].id, store[0]) 
.then(function(success){ 
},function(err){ });»
```
Читання об'єкта нового об'єкта. Програмно створю'ється новий об'єкт. Перевіряється операція читання за допомогою передачі ідентифікатора об'екта. В результаті об'єкт завантажився з кешу. Текст прикладу:

```
«wso2.readObject(store[0].id).then(function(object) { 
alert(JSON.stringify(object));
},function(err) { });»
```
Видалення нового об'єкта. Програмно створюєтья новий об'єкт. Виконується його видалення. В результаті об'єкт видаляється з кешу. Програмний код прикладу:

```
«wso2.deleteObject(store[0].id) 
.then(function(success){ 
}, function(err){ });»
```
### 4.2 Висновок

В даному розділі описано тестування розробленого прототипу, котре показало його відповідність сформульованим вимогам:

– Можливість аутентифікації в сервісі «WSO2 Enterprise Mobility Manager».

– Можливість підключення до муніципальних сервісів за допомогою протоколу «HTTP».

– Можливість кешування даних.

В ході перевірки коректності роботи розробленого прототипу ПАК не було виявлено помилок.

## 5 ОБҐРУНТУВАННЯ ЕКОНОМІЧНОЇ ЕФЕКТИВНОСТІ

Метою дипломної роботи освітнього рівня «Магістр» є дослідження методів та засобів організації мобільних застосунків «розумного міста». Головною метою розділу є встановлення економічної доцільності проведення даної розробки.

Щоб виконати оцінку економічної ефективності необхідно розрахувати трудомісткість дослідження, витрати на оплату праці найманим працівникам, витрати апаратного і програмного забезпечення, амортизаційні відрахування, витрати енергоресурсів та інші витрати які є основними пунктами виконання обчислень, а також показники економічної ефективності дослідження.

#### 5.1 Розрахунок норм часу на виконання науково-дослідної роботи

Дослідження методів та засобів організації мобільних застосунків «розумного міста» складається з низки послідовних та взаємопов'язаних етапів.

Кожен із етапів дослідження характеризується метою та змістом, оцінкою часу виконання, кількістю та спеціалізацією виконавців, а також приблизною оцінкою вартості.

Дослідження методів та засобів організації мобільних застосунків «розумного міста» складається із підготовчого етапу, етапу технічної пропозиції, створення технічного завдання, проектування системи, практичної реалізації, тестування, верифікації та заключного етапу.

Норми часу на виконання науково-дослідницької роботи розраховуватимуться на основі середнього часу виконання стадії в годинах, що наведені в таблиці 5.1 разом із інформацією про виконавців і сумарною кількості затраченого часу.

Таблиця 5.1 – Операції науково-дослідного процесу та час їх виконання

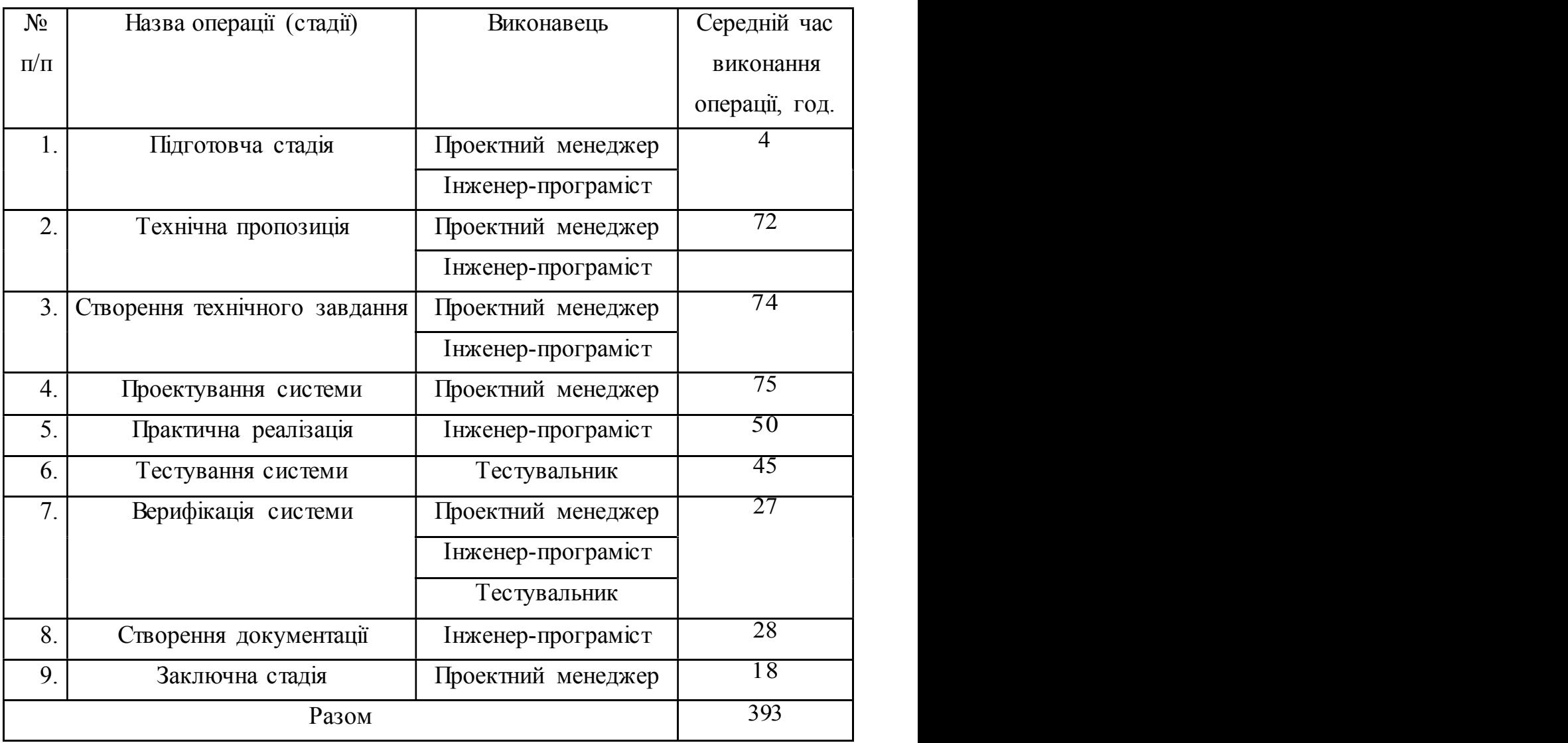

В підсумку на дослідження методів та засобів організації мобільних застосунків «розумного міста» необхідно 393 людино-годин, залучення трьох спеціалістів та виконання дев'яти різноманітних стадій реалізації проекту.

5.2 Визначення витрат на оплату праці та відрахувань на соціальні заходи

Визначення витрат на оплату праці та відрахувань на соціальні заходи прямо залежить від кількості витраченого працівниками часу на роботу, ставки в годину чи місяць, кількість відрахувань на соціальні заходи встановлених в законному порядку на час розрахунку.

В результаті розрахунку потрібно визначити основну та додаткову заробітну плату, витрати на соціальні заходи та на основі цих даних визначити сумарні витрати на оплату праці.

Основна заробітна плата нараховується за виконану роботу за тарифними ставками, відрядними розцінками чи посадовими окладами.

Додаткова заробітна плата – це складова заробітної плати працівників, до якої включають витрати на оплату праці, не пов'язані з виплатами за фактично відпрацьований час.

При розрахунку заробітної плати кількість робочих днів у місяці слід в середньому приймати – 24,5 дні/міс., або ж 196 год./міс. (тривалість робочого дня – 8 год.).

Наймані працівники для розробки інформаційної системи управління доступом з використанням інформаційних технологій розпізнавання образів працюють згідно контракту, який в якому вказано їхню погодинну ставку. Тобто розрахунок заробітної плати працівників відбуватиметься на базі тарифної ставки та кількості відпрацьованих годин.

У штаті найманих працівників для розробки інформаційної системи залучено проектного менеджера, інженера-програміста і тестувальника.

Тарифні ставки учасників процесу розробки інформаційної системи управління доступом з використанням інформаційних технологій розпізнавання образів:

– Проектний менеджер – 150 грн./год.

– Інженер-програміст – 130 грн./год.

– Тестувальник – 100 грн./год.

Основна заробітна плата розраховується за формулою:

$$
3_{ocu} = T_c \cdot K_z, \qquad (5.1)
$$

де *Тс* – тарифна ставка, грн.;

 *Кг* – кількість відпрацьованих годин.

Оскільки всі види робіт в виконує три спеціалісти, то основна заробітна плата буде розраховуватись за даною формулою 5.1.

 $3<sub>0</sub>$  = 150 · 177 + 130 · 162 + 100 · 54 = 53010,00 грн.

Додаткова заробітна плата становить 10–15 % від суми основної заробітної плати й визначається за формулою 5.2. Коефіцієнт додаткових виплат працівникам становить  $0,1$ 

$$
3_{\text{ood}} = 3_{\text{och}} \cdot K_{\text{oona}},\tag{5.2}
$$

де *Кдопл* – коефіцієнт додаткових виплат працівникам.

$$
3_{\text{ood}} = 53010,00 \quad . \quad 0,1 \quad = 5301,00 \quad \text{rph.}
$$

Звідси загальні витрати на оплату праці (*Во.п.* – фонд заробітної плати) визначаються за формулою 5.3:

$$
B_{o.n} = 3_{ocn} + 3_{oob} \tag{5.3}
$$

 $B_{\rho n}$  = 53010,00 + 5301,00 = 58311,00 грн.

З цієї суми утримуються обов'язкові відрахування на заробітну плату:

- Єдиний соціальний внесок (ЄСВ), що становить 22%.
- Військовий збір (ВЗ), що становить  $1,5\%$ .

Сума відрахувань становить 23,5 % від фонду оплати праці та визначається за формулою 5.4:

$$
B_{c.3} = \Phi_{OII} \, 0.235,\tag{5.4}
$$

де *ФОП* – фонд оплати праці, грн.

$$
B_{c.3.} = 58311,00 \cdot 0,235 = 13703,09
$$
 rph.

Усі витрати обчислюються детально наведені в таблиці 5.2 та обчислюються за формулою 5.5.

$$
B_{3\Pi} = \Phi_{3\Pi} + \Phi_{O\Pi},\tag{5.5}
$$

 $B_{3II} = 53010,00 + 5301,00 + 13703,09 = 72014,09$  грн.

Таблиця 5.2 – Зведені розрахунки витрат на оплату праці

|                    |                               |                            | Основна заробітна плата, грн.  |                                              |                                       |                          | Всього                                           |
|--------------------|-------------------------------|----------------------------|--------------------------------|----------------------------------------------|---------------------------------------|--------------------------|--------------------------------------------------|
| $N_2$<br>$\Pi/\Pi$ | Категорія<br>працівни-<br>KİB | Тарифна<br>ставка,<br>грн. | К-сть<br>відпра-<br>ЦЬОВ. ГОД. | Фактично<br>нарах.<br>$3/\text{III}$ ., Грн. | Додаткова<br>заробітна<br>плата, грн. | Нарахув. на<br>ФОП, грн. | витрати на<br>оплату<br>праці, грн.<br>$6=3+4+5$ |
| A                  | $\overline{E}$                |                            | $\overline{2}$                 | $\overline{3}$                               | $\overline{4}$                        | 5                        | 6                                                |
|                    | Проектний<br>менеджер         | 150                        | 177                            | 26550,00                                     | 2655,00                               |                          |                                                  |
| 2                  | Інженер-<br>програміст        | 130                        | 162                            | 21060,00                                     | 2106,00                               |                          |                                                  |
| $\overline{3}$     | Тестуваль<br>НИК              | 100                        | 54                             | 5400,00                                      | 540,00                                |                          |                                                  |
|                    | Разом                         | 380                        | 393                            | 53010,00                                     | 5301,00                               | 13703,09                 | 72014,09                                         |

Опираючись на розрахунки витрат на оплату та зведену таблицю результатів 5.2 видно, що всього витрати на плату праці становлять 72014,09 грн.

### 5.3 Розрахунок матеріальних витрат

Матеріальні витрати є невід'ємною частиною дослідження методів та засобів організації мобільних застосунків «розумного міста» та визначаються як добуток кількості витрачених матеріалів та їх ціни за формулою 5.6:

$$
M_{B i} = q_i \cdot p_i, \qquad (5.6)
$$

де: *q*i – кількість витраченого матеріалу і-го виду;

 *р*і – ціна матеріалу і-го виду.

Звідси, загальні матеріальні витрати можна визначити за формулою 5.7:

$$
3_{\scriptscriptstyle{MS.}} = \sum M_{\scriptscriptstyle{Bi}} \,. \tag{5.7}
$$

Результати проведених розрахунків наведено у таблиці 5.3.

|                      | Найменування          | Одиниця    | Фактично   | Ціна за | Загальна      |
|----------------------|-----------------------|------------|------------|---------|---------------|
|                      | матеріальних ресурсів | виміру     | витрачено  | ОДИНИЦЮ | сума          |
|                      |                       |            | матеріалів | , грн   | витрат, грн   |
|                      |                       |            | 4          |         | $\mathfrak b$ |
|                      | 1. Основні матеріали  |            |            |         |               |
| 1.1                  | Використання мережі   | <b>M1C</b> |            | 150     | 300,00        |
|                      | Інтернет, місячна     |            |            |         |               |
|                      | абонплата             |            |            |         |               |
| 2. Допоміжні витрати |                       |            |            |         |               |
| 2.1                  | Папір                 | yп.        | 0,2        | 85,00   | 17,00         |
| 2.2                  | Тонер                 | <b>уп.</b> |            | 50,00   | 50,00         |
| 2.3                  | CD диск               | ШT.        |            | 10      | 20,00         |
| Разом:               |                       |            |            |         | 387,00        |

Таблиця 5.3 – Результати розрахунків матеріальних витрат

Загальні матеріальні витрати на Інтернет, папір формату А4, тонер та CD-диски становлять 387,00 грн.

### 5.4 Розрахунок витрат на електроенергію

Однією із статей витрат є витрати на електроенергію під час проходження усіх етапів реалізації кінцевого продукту. Затрати на електроенергію одиниці обладнання визначаються за формулою 5.8:

$$
3_e = W \cdot T \cdot S \tag{5.8}
$$

де *W* – необхідна потужність, кВт; *T* – кількість годин роботи обладнання; *S* – вартість кіловат-години електроенергії.

Вартість кіловат-години електроенергії слід приймати згідно існуючих на даний час тарифів. Отже, 1 кВт з ПДВ коштує  $2,42$  грн.

Потужність комп'ютерів для реалізації кінцевого продукту – 400 Вт, кількість годин роботи обладнання згідно таблиці  $5.1 - 393$  годин.

Визначимо витрати на електроенергію згідно формули 5.8

$$
3e = 0.4 \cdot 393 \cdot 2.42 = 380.42 \text{ rph.}
$$

Отже, затратами на електроенергію для дослідження методів та засобів організації мобільних застосунків «розумного міста» буде 380,42 грн.

### 5.5 Розрахунок суми амортизаційних відрахувань

Для будь якої діяльності характерною є властивість зношування на зниження якості властивостей інструментарію та фондів за допомогою яких ведеться діяльність. Для вирішення проблеми із відновленням даних фондів використовується амортизація, що являє собою процес трансформації вартості основних фондів на вартість продукції, яка щойно була створена, задля повного відновлення основних фондів. Для визначення амортизаційних відрахувань використовується формула 5.9:

$$
A = \frac{B_B \cdot H_A}{100\%},\tag{5.9}
$$

де *А* – амортизаційні відрахування за звітний період, грн.;

 *БВ* – балансова вартість групи основних фондів на початок звітного періоду, грн.;

 $H_A$  – норма амортизації, %.

Комп'ютери та оргтехніка належать до четвертої групи основних фондів. Для цієї групи річна норма амортизації дорівнює 60 % (квартальна – 15 %). Річний робочий фонд становитиме 2352 годин, так як робочий день становить 8 годин, а кількість робочих днів в місяці становить 24,5 годин.

Для даної розробки засобом розробки є комп'ютер. Його сума становить 18580 грн. Отже, амортизаційні відрахування будуть рівні:

 $A =$  18580 · 5 % / 100 % = 929,00 грн.

Згідно проведених обчислень амортизаційні відрахування становлять 929,00 грн.

### 5.6 Обчислення накладних витрат

Накладні витрати пов'язані з обслуговуванням виробництва, утриманням апарату управління спілкою та створення необхідних умов праці.

В залежності від організаційно-правової форми діяльності господарюючого суб'єкта, накладні витрати можуть становити 20-60 % від суми основної та додаткової заробітної плати працівників.

$$
H_s = B_{o.n.} \cdot 0, 2...0, 6,
$$
\n(5.10)

63

де *НВ* – накладні витрати.

Отже, накладні витрати становлять згідно формули 5.10:

$$
H_{\text{e}} = 58311,00 \cdot 0.2 = 11662,20 \text{ rph.}
$$

Отже, накладні витрати для науково-дослідних робіт методів та засобів організації мобільних застосунків «розумного міста» будуть становити 11662,20 грн.

# 5.7 Складання кошторису витрат та визначення собівартості науково-дослідницької роботи

Результати проведених вище розрахунків зведемо у таблицю 5.4.

| Зміст витрат                                                                            | Сума, грн. | В % до загальної |
|-----------------------------------------------------------------------------------------|------------|------------------|
|                                                                                         |            | суми             |
| Витрати<br>(основну<br>праці<br>$\vert$ 1<br>на<br>оплату<br>додаткову заробітну плату) | 58311,00   | 68,3             |
| Відрахування на соціальні заходи                                                        | 13703,09   | 16,1             |
| Матеріальні витрати                                                                     | 387        | 0,45             |
| Витрати на електроенергію                                                               | 380,424    | 0,45             |
| Амортизаційні відрахування                                                              | 929,00     | 1,09             |
| Накладні витрати                                                                        | 11662,20   | 13,7             |
| Собівартість                                                                            | 85372,71   | 100              |

Таблиця 5.4 – Кошторис витрат на НДР

Собівартість (*С<sup>в</sup>* ) дослідження розрахуємо за формулою:

$$
C_{B} = B_{o,n} + B_{c,n} + 3_{me} + 3_{e} + A + H_{e}.
$$
 (5.11)

Отже, собівартість дослідження дорівнює:

 $C_B$  58311,00 + 13703,09 + 387 + 380,424 + 929,00 +  $11662,20 =$ 

$$
= 85372,71
$$
 rph.

Загальний кошторис витрат та визначення собівартості науководослідницької роботи становить 85372,71 грн.

### 5.8 Розрахунок ціни проведених науково-дослідних робіт

Ціну науково-дослідної роботи можна визначити можна визначити за формулою:

$$
H = \frac{C_B \cdot (1 + P_{pen}) + K \cdot B_{ni}}{K} \cdot (1 + \Pi \mathcal{A}B),
$$
 (5.12)

де *Ррен.* – рівень рентабельності, 30 %;

*К* – кількість замовлень, од.;

*Вн.і.* – вартість носія інформації, грн.;

*ПДВ* – ставка податку на додану вартість, (20 %).

**10 за формулою:**<br>  $A + H_i$ . (5.11)<br> **C:**<br> **F:**<br> **F:**<br> **E:**<br> **E:**<br> Оскільки розробка є науково-дослідною, і використовуватиметься тільки один раз, то для розрахунку ціни не потрібно вказувати коефіцієнти К та *Вн.і* , оскільки їх в даному випадку не потрібно.

Тоді, формула для обчислення ціни розробки буде мати вигляд:

$$
L = C_B \cdot (1 + P_{pen}) \cdot (1 + \Pi \mathcal{A} B). \tag{5.13}
$$

65

Звідси ціна проведення науково-дослідних робіт складе:

$$
H = 85372,71 (1+ 0.3) \cdot (1+ 0.2) = 133181,43
$$
 rph.

Отже, для дослідження методів та засобів організації мобільних застосунків «розумного міста» необхідно 133181,43 грн.

# 5.9 Визначення економічної ефективності і терміну окупності капітальних вкладень

Ефективність виробництва – це узагальнене і повне відображення кінцевих результатів використання робочої сили, засобів та предметів праці на підприємстві за певний проміжок часу.

Економічна ефективність (Ер) полягає у відношенні результату виробництва до затрачених ресурсів:

$$
E_p = \frac{\Pi}{C_B},\tag{5.14}
$$

де *П* – прибуток;

*СВ* – собівартість.

Плановий прибуток (*Ппл* ) знаходимо за формулою:

$$
\Pi_{n} = H - C_B. \tag{5.15}
$$

Розраховуємо плановий прибуток:

$$
\Pi_{n} = 133181,43 - 85372,71 = 47808,72
$$
 rph.

Отже, формула для визначення економічної ефективності набуде вигляду:

$$
E_p = \frac{\Pi_{nz}}{Cg}.
$$
\n(5.16)

Тоді,

$$
E_p = 47808{,}72 / 85372{,}71 = 0.56 .
$$

Поряд із економічною ефективністю розраховують термін окупності капітальних вкладень (*Тр*):

$$
T_p = \frac{1}{E_p},
$$
\n(5.17)

Термін окупності дорівнює:

$$
T_p = 1/0.56 = 1.8 p.
$$

Згідно формул плановий прибуток від проведених науково-дослідних робіт становить 47808,72 грн., економічна ефективність дорівнює 0,56 , а термін окупності становить 1,8 роки що вважається доцільним та економічно вигідним.

### 5.10 Висновок

В розділі «Обґрунтування економічної ефективності» дипломної роботи освітнього рівня «магістр» розраховано основні техніко-економічні показники проведених досліджень методів та засобів організації мобільних застосунків «розумного міста» (див. таблицю 5.5).

Розраховане значення економічної ефективності становить 0,56 , що є високим значенням.

Так само нормальним є термін окупності, який повинен коливатися від 1 до 3 років. Для проведених в дипломній роботі досліджень він становить 1,8 років.

Таблиця 5.5 – Техніко-економічні показники НДР

| $N_2$     | Показник                | Значення  |
|-----------|-------------------------|-----------|
| $\Pi/\Pi$ |                         |           |
| . .       | Собівартість, грн.      | 85372,71  |
| ∠.        | Плановий прибуток, грн. | 47808,72  |
| J .       | Ціна, грн.              | 133181,43 |
|           | Економічна ефективність | 0,56      |
|           | Термін окупності, рік   | . , ບ     |

Отже, отримані в рамках дипломного проектування результати науково-дослідних робіт можуть бути впроваджені та мати подальший розвиток, оскільки вони є економічно вигідним за всіма основними технікоекономічними показниками.

## 6 ОХОРОНА ПРАЦІ ТА БЕЗПЕКА В НАДЗВИЧАЙНИХ СИТУАЦІЯХ

# 6.1 Основні особливості стандарту OHSAS 18001 щодо оцінки результативності та моніторингу стану охорони праці в організації

Стандарт OHSAS 18001 «Системи менеджменту, професійного здоров'я та безпеки праці – Вимоги» (Occupacional Health and Safety management systems – Requirements) Серії з Оцінки професійного здоров'я та безпеки праці (Occupacional Health and Safety Assessment Series) і супутній йому стандарт OHSAS 18002 «Керівництво по впровадженню OHSAS 18001» (Guidelines for the implementation of OHSAS 18001) були розроблені у відповідь на вимоги споживачів створити визнаний стандарт для системи менеджменту професійного здоров'я та безпеки праці, на підставі якого можуть бути оцінені і сертифіковані їх системи менеджменту. Саме OHSAS 18001 був узятий за основу при розробці вітчизняного стандарту ДСТУ-П OHSAS 18001 «Системи управління безпекою та гігієною праці» щодо побудови та впровадження СУОП. [62]

Сфера застосування. Стандарт OHSAS 18001 встановлює вимоги до системи управління охороною праці, які можуть бути застосовні до організацій будьякого типу і розміру. Успіх впровадження системи залежить від зобов'язань, прийнятих на всіх рівнях і всіма підрозділами організації, особливо вищим керівництвом. Впровадження такої системи дозволить організації сформулювати політику в галузі охорони праці, встановити цілі та процеси для виконання зобов'язань, передбачених політикою, а також здійснити заходи щодо поліпшення результативності та продемонструвати відповідність СУОП вимогам OHSAS 18001.

Організація повинна розробити, документально оформити, впровадити, підтримувати в робочому стані і постійно поліпшувати систему управління охороною праці відповідно до вимог цього стандарту, а також визначити механізми виконання цих вимог.

Рівень деталізації та складності системи управління охороною праці, обсяг документації і витрачених на неї ресурсів залежить від ряду факторів, таких як сфера застосування системи, розмір організації, характер її діяльності, вид вироблюваної продукції, або послуг.

OHSAS 18001 встановлює вимоги до системи управління охороною праці з метою надання допомоги організаціям в управлінні ризиками та підвищення результативності даного управління. Стандарт не встановлює конкретних критеріїв результативності системи управління охороною праці і не містить вказівок про її розробки.

Даний стандарт застосовний до будь-якої організації, яка має намір:

а) розробити систему управління охороною праці для усунення або мінімізації ризиків для працюючих (робітників) та інших зацікавлених сторін, які можуть піддаватися небезпеки, пов'язані з діяльністю організації;

б) впровадити, підтримувати в робочому стані і покращувати систему управління охороною праці;

в) переконатися, що СУОП відповідає вимогам політики в галузі охорони праці, розроблена організацією;

г) продемонструвати відповідність стандарту OHSAS 18001 шляхом:

– Проведення самооцінки і самодекларування.

– Отримання підтвердження своєї відповідності сторонами, зацікавленими діяльністю організації, такими як замовники.

– Отримання підтвердження самодекларування зовнішньою стороною.

– Проведення сертифікації системи управління охороною праці зовнішньою організацією.

Всі вимоги стандарту OHSAS 18001 можуть бути застосовні до будьякій системі управління охороною праці. Ступінь їх застосування залежить від таких факторів, як політика в галузі охорони праці в організації, характер її діяльності та ризиків, а також складності процесів.

Даний стандарт не розглядає такі питання зі сфери безпеки і здоров'я, як програми оздоровлення співробітників, безпека продукції, нанесення збитків майну або навколишньому середовищу.

Нижче наведено кілька термінів і визначень з стандарту OHSAS 18001: Прийнятний ризик (acceptable risk): ризик, зменшений до рівня, який організація може допустити з урахуванням своїх зобов'язань щодо дотримання чинних законодавчих вимог і власної політики в галузі охорони праці.

Ідентифікація небезпеки (hazard identification): встановлення наявності небезпеки і визначення її характеристик.

Оцінка ризиків (risk assessment): процес оцінки величини ризику і прийняття рішення, чи є ризик прийнятним з урахуванням заходів управління, здійснюються.

Робоче місце (workplace): місце постійного або тимчасового перебування працівників у процесі трудової діяльності. При розгляді робочого місця організація враховує можливість знаходження працюючого у відрядженні, переміщення його на транспорті, а також роботи в приміщенні клієнта або замовника або роботи вдома.

## 6.2 Джерела шуму і вібрації, заходи для зниження їхнього впливу на працівників в галузі ІТ

Кожен має право на належні, безпечні і здорові умови праці. Це гарантує нам Конституція України (ч. 4 ст. 43).

Більш детальні вимоги щодо охорони праці, зокрема охорони праці офісних працівників, містять Кодекс законів про працю, Закон України «Про охорону праці», а також інші підзаконні нормативно-правові акти. У

відповідності до вимог ст. 153 Кодексу законів про працю України та ст. 6 Закону України «Про охорону праці» на всіх підприємствах, в установах, організаціях створюються безпечні і нешкідливі умови праці. Забезпечення безпечних і нешкідливих умов праці покладається на власника або уповноважений ним орган. Умови праці на робочому місці, безпека технологічних процесів, машин, механізмів, устаткування та інших засобів виробництва, стан засобів колективного та індивідуального захисту, що використовуються працівником, а також санітарно-побутові умови повинні відповідати вимогам нормативних актів про охорону праці. Власник або уповноважений ним орган повинен впроваджувати сучасні засоби техніки безпеки, які запобігають виробничому травматизму, і забезпечувати санітарно-гігієнічні умови, що запобігають виникненню професійних захворювань працівників. [63]

Стаття 158 Кодексу законів про працю України встановлює обов'язок власника або уповноваженого ним органу вживати заходів щодо полегшення і оздоровлення умов праці працівників шляхом впровадження прогресивних технологій, досягнень науки і техніки, засобів механізації та автоматизації виробництва, вимог ергономіки, позитивного досвіду з охорони праці, зниження та усунення запиленості та загазованості повітря у виробничих приміщеннях, зниження інтенсивності шуму, вібрації, випромінювань тощо. А згідно з ч. 1 ст. 13 Закону України «Про охорону праці» роботодавець зобов'язаний створити на робочому місці в кожному структурному підрозділі умови праці відповідно до нормативно-правових актів, а також забезпечити додержання вимог законодавства щодо прав працівників у галузі охорони праці.

Робочі місця офісних працівників, обладнані персональними комп'ютерами (далі – робочі місця), повинні відповідати вимогам «Правил охорони праці під час експлуатації електронно-обчислювальних машин», затверджених Наказом Державного комітету України з промислової безпеки, охорони праці та гірничого нагляду від 26.03.2010 року № 65 (Правила), та «Державних санітарних правил і норм роботи з візуальними дисплейними терміналами електронно-обчислювальних машин», затверджених постановою Головного державного санітарного лікаря України від 10.12.98 N 7 (ДСанПіН 3.3.2-007-98). Правила поширюються на всіх суб'єктів господарювання незалежно від форм власності, які у своїй діяльності здійснюють роботу, пов'язану з персональними комп'ютерами, у тому числі на тих, які мають робочі місця, обладнані персональними комп'ютерами і периферійними пристроями. Зазначені нормативно-правові акти встановлюють санітарно-гігієнічні вимоги до приміщення, в якому розташоване робоче місце, власне до робочого місця, освітлення, рівнів вібрації і шуму, мікроклімату в приміщенні тощо. При цьому під матричні принтери потрібно підкладати вібраційні килимки для гасіння вібрації та шуму.

Рівні звукового тиску в октавних смугах частот, рівні звуку та еквівалентні рівні звуку на робочих місцях мають відповідати вимогам СН 3223-85, ГОСТ 12.1.003-83, ГР 2411-81 (див. таблицю 6.1).

Таблиця 6.1 – Допустимі рівні звуку, еквівалентні рівні звуку і рівні звукового тиску в октавних частотних смугах

| Вид трудової       | Рівні звукового тиску в дБ |                                                          |     |     |     |      |                 |      |      |              |
|--------------------|----------------------------|----------------------------------------------------------|-----|-----|-----|------|-----------------|------|------|--------------|
| діяльності, робочі |                            | в октавних смугах із середньогеометричними частотами, Гц |     |     |     |      |                 |      |      |              |
| місця              | 31,5                       | 63                                                       | 125 | 250 | 500 | 1000 | 2000            | 4000 | 8000 | Рівні звуку, |
|                    |                            |                                                          |     |     |     |      |                 |      |      | еквівалентні |
|                    |                            |                                                          |     |     |     |      |                 |      |      | рівні звуку, |
|                    |                            |                                                          |     |     |     |      |                 |      |      | дБА/дБАекв.  |
| Програмісти        | 86                         | 71                                                       | 61  | 54  | 49  | 45   | 42              | 40   | 38   | 50           |
| Оператори в залах  | 96                         | 83                                                       | 74  | 68  | 63  | 60   | $\overline{57}$ | 55   | 54   | 65           |
| обробки            |                            |                                                          |     |     |     |      |                 |      |      |              |
| інформації на ПК   |                            |                                                          |     |     |     |      |                 |      |      |              |
| та оператори       |                            |                                                          |     |     |     |      |                 |      |      |              |
| комп'ютерного      |                            |                                                          |     |     |     |      |                 |      |      |              |
| набору             |                            |                                                          |     |     |     |      |                 |      |      |              |
| В приміщеннях      | 103                        | 91                                                       | 83  | 77  | 73  | 70   | 68              | 66   | 64   | 75           |
| для розташування   |                            |                                                          |     |     |     |      |                 |      |      |              |
| шумних агрегатів   |                            |                                                          |     |     |     |      |                 |      |      |              |
Устаткування, що становить джерело шуму (АЦП, принтери тощо), слід розташовувати поза приміщеннями, де знаходяться робочі місця. Для забезпечення допустимих рівнів шуму на робочих місцях слід застосовувати засоби звукопоглинання, вибір яких має обґрунтовуватись спеціальними інженерно-акустичними розрахунками.

Значення характеристик вібрації на робочих місцях мають не перевищувати допустимі відповідно до СН 3044-84, ГОСТ 12.1.012-90 (див. таблицю 6.2).

Таблиця 6.2 – Санітарні норми вібрації категорії з технологічного типу «В»

| Середньо-         | Допустимі значення по осях X, Y, Z |           |                 |                 |                    |           |                 |           |
|-------------------|------------------------------------|-----------|-----------------|-----------------|--------------------|-----------|-----------------|-----------|
| геометричні       | віброприскорення                   |           |                 |                 | віброшвидкості     |           |                 |           |
| частоти смуг, Гц  | $M/cm$ B CT. 2                     |           | дБ              |                 | $M/c*10 B C T. -2$ |           | дБ              |           |
|                   | $1/3$ OKT                          | $1/1$ OKT | $1/3$ OKT       | $1/1$ OKT       | $1/3$ okt          | $1/10$ KT | $1/3$ окт       | $1/1$ OKT |
| 1,6               | 0,0125                             | 0,02      | $\overline{32}$ | $\overline{36}$ | 0,13               | 0,18      | 88              | 91        |
| $\overline{2,0}$  | 0,0112                             |           | 31              |                 | 0,089              |           | 85              |           |
| 2,5               | 0,01                               |           | 30              |                 | 0,063              |           | 82              |           |
| 3,15              | 0,009                              | 0,014     | 29              | $\overline{33}$ | 0,0445             | 0,063     | 79              | 82        |
| 4,0               | 0,008                              |           | 28              |                 | 0,032              |           | 76              |           |
| $\overline{5,0}$  | 0,008                              |           | 28              |                 | 0,025              |           | $\overline{74}$ |           |
| 6,3               | 0,008                              | 0,014     | 28              | 33              | 0,02               | 0,032     | 72              | 76        |
| $\overline{8,0}$  | 0,008                              |           | 28              |                 | 0,016              |           | 70              |           |
| 10,0              | 0,01                               |           | 30              |                 | 0,016              |           | 70              |           |
| 12,5              | 0,0125                             | 0,028     | $\overline{32}$ | $\overline{39}$ | 0,016              | 0,028     | 70              | 75        |
| 16,0              | 0,016                              |           | 34              |                 | 0,016              |           | 70              |           |
| 20,0              | 0,0196                             |           | 36              |                 | 0,016              |           | 70              |           |
| 25,0              | 0,025                              | 0,056     | 38              | $\overline{45}$ | 0,016              | 0,028     | 70              | 75        |
| 31,5              | 0,0315                             |           | 40              |                 | 0,016              |           | 70              |           |
| $\overline{40,0}$ | 0,04                               |           | $\overline{42}$ |                 | 0,016              |           | $\overline{70}$ |           |
| 50,0              | 0,05                               | 0,112     | 44              | 51              | 0,016              | 0,028     | 70              | 75        |
| 63,0              | 0,063                              |           | 46              |                 | 0,016              |           | 70              |           |
| 80,0              | 0,08                               |           | 48              |                 | 0,016              |           | 70              |           |
| Кориговані і      | 0,014                              |           | $\overline{3}$  |                 | 0,028              |           | $\overline{75}$ |           |
| еквівалентні      |                                    |           |                 |                 |                    |           |                 |           |
| кориговані        |                                    |           |                 |                 |                    |           |                 |           |
| значення та їх    |                                    |           |                 |                 |                    |           |                 |           |
| рівні             |                                    |           |                 |                 |                    |           |                 |           |

6.3 Негативний вплив радіоактивного забруднення місцевості після ядерного вибуху на виробничу діяльність промислового підприємства, установи та організації

Радіоактивне забруднення є четвертим фактором, на який припадає близько 10 % енергії ядерного вибуху. Під час ядерного вибуху утворюється велика кількість радіоактивних речовин, які, осідаючи з димової хмари на поверхню землі, забруднюють повітря, місцевість, воду, а також всі предмети, що знаходяться на ній, споруди, лісові насадження, сільськогосподарські культури, урожай, незахищених людей і тварин.

Джерелами радіоактивного забруднення є радіоактивні продукти ядерного заряду, частина ядерного палива, яка не вступила в ланцюгову реакцію, і штучні радіоактивні ізотопи. [64 ]

Радіоактивні речовини, які випадають зі хмари ядерного вибуху на землю, утворюють радіоактивний слід. З рухом радіоактивної хмари і випаданням з неї радіоактивних речовин розмір забрудненої території поступово збільшується. Слід у плані має, як правило, форму еліпса, велику вісь якого називають віссю еліпса. Розміри сліду радіоактивної хмари залежать від характеру вибуху і швидкості вітру, який є середнім за швидкістю і напрямком для всіх шарів атмосфери від поверхні землі до верхньої межі радіоактивної хмари. Слід може мати сотні й навіть тисячі кілометрів у довжину і кілька десятків кілометрів у ширину. Так, після вибуху водневої бомби, проведеному США в 1954 р. у центральній частині Тихого океану (на атолі Бікіні), забруднена територія мала форму еліпса, який простягнувся на 350 км за вітром і на 30 км проти вітру. Найбільша ширина смуги була майже 65 км. Загальна площа небезпечного забруднення досягла до 8 тис. км<sup>2</sup>.

Під впливом різних напрямків і швидкостей вітру на різних висотах у межах висоти піднімання хмари вибуху слід може набувати й іншої форми

ніж еліпс. Забрудненість місцевості радіоактивними речовинами характеризується рівнем радіації і дозою випромінювання до повного розпаду радіоактивних речовин.

Радіоактивне забруднення місцевості в межах сліду нерівномірне. Найбільше радіоактивних речовин випадає на осі сліду, від якої ступінь забруднення зменшується у напрямку до бокових меж, а також від центру вибуху до кінця хмари.

Слід радіоактивної хмари радіоізотопів, які випали на землю, поділяється на чотири зони забруднення (див. рисунок 6.1).

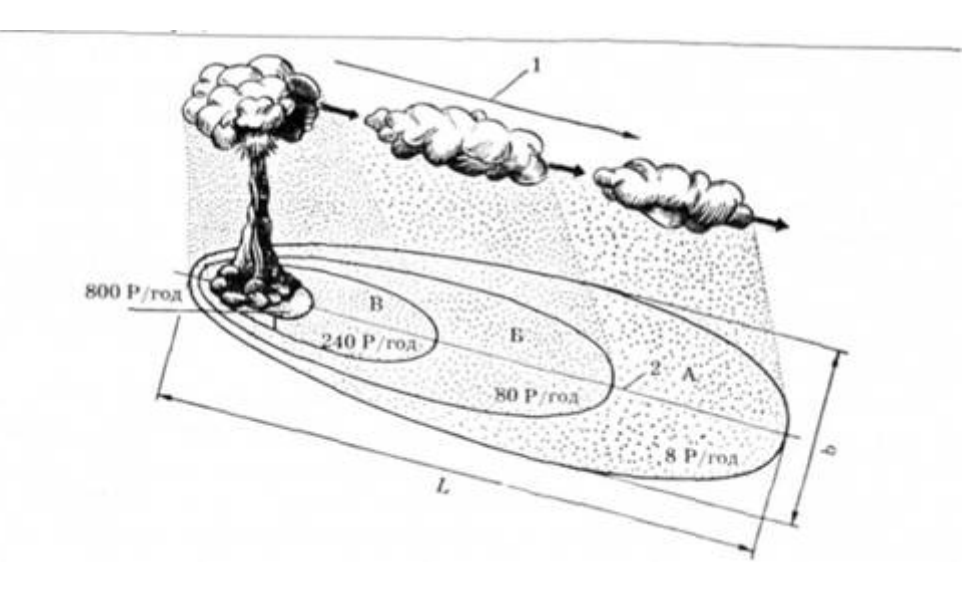

Рисунок 6.1 – Слід радіоактивної хмари наземного ядерного вибуху з рівнями радіації через 1 год після вибуху: 1 – напрямок середнього вітру; 2 – вісь сліду; А – зона помірного забруднення; Б – зона сильного забруднення; В – зона небезпечного забруднення; Г – зона надзвичайно небезпечного забруднення; B – довжина сліду; L – ширина сліду

Зона А – помірного забруднення, доза радіації на зовнішній межі за час повного розпаду радіоактивних речовин 40 Р, на внутрішній межі 400 Р. Еталонний рівень радіації через годину після вибуху на зовнішній межі зони – 8 Р/год. Площа цієї зони 78—80 % всієї території сліду.

Зона Б – сильного забруднення, доза радіації на зовнішній межі за час повного розпаду радіоактивних речовин 400 Р, а на внутрішній – 1200 Р. Еталонний рівень радіації через 1 год. вибуху на зовнішній межі зони 80 Р/год. Площа – 10—12 % площі радіоактивного сліду.

Зона В – небезпечного забруднення, доза радіації на зовнішній межі за час повного розпаду радіоактивних речовин 4000 Р. Еталонний рівень радіації через 1 год після вибуху на зовнішній межі зони – 240 Р/год. Ця зона охоплює приблизно 8—10 % площі сліду хмари вибуху.

Зона Г – надзвичайно небезпечного забруднення, доза радіації на її зовнішній межі за період повного розпаду радіоактивних речовин 4000 Р, а всередині зони 7000 Р. Еталонний рівень радіації через 1 год після вибуху на зовнішній межі зони 800 Р/год.

Рівні радіації на зовнішніх межах цих зон через 1 год після вибуху становлять відповідно 8,80, 240,800 Р/год, а через 10 год – 0,6; 5; 15; 50 Р/год. З часом рівні радіації на місцевості знижуються в 10 разів через кожні 7-кратні відрізки часу. Наприклад, через 7 год після вибуху потужність дози зменшується у 10 разів, через 49 год – у 100, через 343 год – у 1000 разів і т. д.

Основним джерелом забруднення місцевості є радіоактивні продукти поділу. Це суміш багатьох ізотопів різних хімічних елементів, які утворюються в процесі поділу ядерного заряду і радіоактивного розпаду цих ізотопів. При поділі ядер урану-235 і плутонію-239 утворюється майже 200 ізотопів 70 хімічних елементів. Більшість радіоізотопів належить до короткоживучих – йод-131, ксенон-133, лантан-140, церій-141 та ін. з періодом напіврозпаду від кількох секунд до кількох днів. Стронцій-90, цезій-137, рубідій-10, криптон-8, сурма-125 та інші мають напіврозпаду від одного до кількох років. Радіоізотопи цезій-135, рубідій-В7, самарій-147, неодим-144 характеризуються надзвичайно повільним розпадом, який триває тисячі років.

Непрореагована частина ядерного палива, яка випадає на землю, – це ядра атомів урану і плутонію, що розділилися і є альфа-випромінювачами.

Залежно від потужності, висоти вибуху і метеорологічних умов радіоактивні випадання можуть мати різний характер. Розрізняють два види радіоактивних опадів:

– місцеві, локальні випадання утворюються поблизу місця ядерного вибуху на поверхні або близько поверхні землі. Розмір радіоактивних частинок цих випадань досягає 0,1—2 мм;

– тропосферні випадання мають розмір частинок 10—100 мк. Вони складаються з аерозолів, викинутих у тропосферу. Тропосферні аерозолі досягають поверхні землі в середньому через 15—20 днів після їх утворення. За цей час під дією руху повітряних мас та інших метеорологічних факторів вони можуть бути переміщені на великі відстані від місця появи і навіть обійти земну кулю;

– стратосферні випадання складаються з радіоактивних аерозолів, викинутих в атмосферу вище тропопаузи, вони мають повсюдний (глобальний) характер. Розмір аерозольних частинок стратосферних випадань не більше 10 мк.

Великий вплив на ступінь і характер забруднення місцевості мають метеорологічні умови. Вітер у верхніх шарах атмосфери сприяє розсіванню радіоактивного пилу на великі території і цим самим знижує ступінь забруднення місцевості. Сильний вітер у приземному шарі атмосфери частину радіоактивного пилу, який випав на поверхню землі, може підняти в повітря і перенести на іншу територію, що призведе до зменшення ступеня забруднення в даному районі, але збільшення території, забрудненої радіоактивними речовинами. [65 ]

Під час дощу, снігу, туману ступінь забруднення в районі випадання опадів вищий, ніж у суху погоду. За таких умов протягом одного і того ж часу з дощем або снігом на поверхню землі осідає значно більше радіоактивних речовин. Але сніг ослаблює іонізуючі випромінювання (внаслідок екранізуючої дії) і рівень радіації зменшується. Випадання дощу сприяє перенесенню радіоактивних речовин у ґрунт, а на місцевості також знижується рівень радіації.

Нерівномірне забруднення території радіоактивними речовинами обумовлює і рельєф місцевості. У долинах, ярах, на берегах річок створюється щільне забруднення.

У лісових масивах рівень радіації на ґрунті менший, ніж на відкритій місцевості, тому що радіоактивний пил осідає на кронах дерев і випромінювання частково екранізується деревами. На листі, розміщеному високо і зовні крони дерев нагромаджується менше радіоактивних речовин, ніж на листі, розміщеному в середині крони і внизу. Листя, яке знаходиться в нижній зовнішній частині крони дерев, середньо забруднене радіоактивними речовинами.

Найбільше нагромаджується радіонуклідів у кронах лісових насаджень на узліссях з підвітряного боку і у дерев, які ростуть осторонь, одиничних, особливо на підвищених, відкритих вітрові місцях.

Безпосередньо після випадання радіоактивних речовин починається вертикальна і горизонтальна їх міграція під дією природних факторів. На першому етапі важливими в міграції радіоактивних речовин є метеорологічні фактори – атмосферні опади і вітер. Атмосферні опади, промиваючи крони дерев, переміщують радіонукліди з верхніх частин крони у нижні, а потім і під полог лісу. Вітер, видуваючи тонкодисперсну фракцію радіоактивних речовин, переносить її з крон одних дерев на інші, частково – під полог насаджень і на прилеглу до лісу територію.

При переміщенні радіоактивних речовин під намет лісу поряд із дією метеорологічних факторів важливу роль відіграють процеси біологічної міграції – опадання листя, хвої, кори, плодів та інших забруднених елементів

дерева. Радіонукліди, які залишилися в наземній частині насаджень, частково проникають у внутрішні тканини деревини, забруднюють її.

Ці дані показують коефіцієнт затримання радіоактивних речовин насадженнями. Коефіцієнт затримання залежить від типу і віку насаджень, сезонних і метеорологічних умов, фізико-хімічної форми і дисперсності радіоактивних речовин, які осідають із атмосфери.

# 6.4 Державна система моніторингу довкілля, як складова частина національної інформаційної інфраструктури, сумісної з аналогічними системами інших країн

Державна система моніторингу довкілля (далі – система моніторингу) – це система спостережень, збирання, оброблення, передавання, збереження та аналізу інформації про стан довкілля, прогнозування його змін і розроблення науково-обгрунтованих рекомендацій для прийняття рішень про запобігання негативним змінам стану довкілля та дотримання вимог екологічної безпеки. Це Положення визначає порядок створення та функціонування такої системи в Україні.

Система моніторингу є складовою частиною національної інформаційної інфраструктури, сумісної з аналогічними системами інших країн.

Моніторинг довкілля у частині державного моніторингу стану поверхневих, підземних та морських вод здійснюється згідно з Порядком здійснення державного моніторингу вод, затвердженим Кабінетом Міністрів України.

Моніторинг довкілля у частині державного моніторингу в галузі охорони атмосферного повітря здійснюється згідно з Порядком здійснення державного моніторингу в галузі охорони атмосферного повітря,

затвердженим постановою Кабінету Міністрів України від 14 серпня 2019 р. N 827 ( 827-2019-п ).

Система моніторингу – це відкрита інформаційна система, пріоритетами функціонування якої є захист життєво важливих екологічних інтересів людини і суспільства; збереження природних екосистем; відвернення кризових змін екологічного стану довкілля і запобігання надзвичайним екологічним ситуаціям.

Створення і функціонування системи моніторингу з метою інтеграції екологічних інформаційних систем, що охоплюють певні території, ґрунтується на принципах:

– узгодженості нормативно-правового та організаційно-методичного забезпечення, сумісності технічного, інформаційного і програмного забезпечення її складових частин;

– систематичності спостережень за станом довкілля та техногенними об'єктами, що впливають на нього;

– своєчасності отримання, комплексності оброблення та використання інформації про стан довкілля (екологічної інформації), що надходить і зберігається в системі моніторингу;

– об'єктивності первинної, аналітичної і прогнозної інформації про стан довкілля (екологічної інформації) та оперативності її доведення до органів державної влади, органів місцевого самоврядування, громадських організацій, засобів масової інформації, населення України, заінтересованих міжнародних установ та світового співтовариства.

Моніторинг довкілля здійснюється Мінекономіки, Мінприроди, ДАЗВ, Держгеонадрами, Мінрегіоном, ДКА, а також ДСНС, Держлісагентством, Держводагентством, Держгеокадастром та їх територіальними органами, підприємствами, установами та організаціями, що належать до сфери їх управління, обласними та міськими держадміністраціями, а також органом виконавчої влади з питань охорони навколишнього природного середовища.

Фінансування робіт із створення і функціонування системи моніторингу та її складових частин здійснюється відповідно до порядку фінансування природоохоронних заходів за рахунок коштів, передбачених у державному та місцевих бюджетах згідно із законодавством.

Покриття певної частини витрат на створення і функціонування складових частин і компонентів системи моніторингу може здійснюватися за рахунок інноваційних фондів у межах коштів, передбачених на природоохоронні заходи, міжнародних грантів та інших джерел фінансування.

Система моніторингу спрямована на:

– підвищення рівня вивчення і знань про екологічний стан довкілля;

– підвищення оперативності та якості інформаційного обслуговування користувачів на всіх рівнях;

– підвищення якості обґрунтування природоохоронних заходів та ефективності їх здійснення;

– сприяння розвитку міжнародного співробітництва у галузі охорони довкілля, раціонального використання природних ресурсів та екологічної безпеки.

Основними завданнями суб'єктів системи моніторингу є:

– довгострокові систематичні спостереження за станом довкілля;

– аналіз екологічного стану довкілля та прогнозування його змін;

– інформаційно-аналітична підтримка прийняття рішень у галузі охорони довкілля, раціонального використання природних ресурсів та екологічної безпеки;

– інформаційне обслуговування органів державної влади, органів місцевого самоврядування, а також забезпечення інформацією про стан довкілля (екологічною інформацією) населення країни і міжнародних організацій.

## 6.5 Висновок

В розділі подано основні особливості стандарту OHSAS 18001 щодо оцінки результативності та моніторингу стану охорони праці в організації, як інноваційного та прогресивного підходу до використання сучасних доробок охорони праці в ІТ-галузі. Описано джерела шуму і вібрації, заходи для зниження їхнього впливу на працівників в галузі ІТ.

Окремо досліджено негативний вплив радіоактивного забруднення місцевості після ядерного вибуху на виробничу діяльність промислового підприємства, установи та організації та описана державна система моніторингу довкілля, як складова частина національної інформаційної інфраструктури, сумісної з аналогічними системами інших країн.

### 7 ЕКОЛОГІЯ

## 7.1 Статистичний аналіз тендецій і закономірностей динаміки в екології

Екологічні процеси – явище не статичне, а динамічне. Тобто протягом певного часу – місяць за місяцем, рік за роком змінюється стан забруднень природних сфер, рівень викидів забруднюючих речовин в навколишнє середовище, об'єм промислових і побутових відходів на звалищах тощо. Дослідження процесів зміни і розвитку явищ у часі відбувається на основі побудови і аналізу рядів динаміки.

Динаміка – процес розвитку, зміна явища у часі. Динамічний ряд – це сукупність значень статистичних показників, розташованих у хронологічному порядкую, Для будь-якого динамічного ряду характерні перелік хронологічних дат (моментів) або інтервалів часу і конкретні значення відповідних статистичних показників, які називають рівнями ряду. Тому кожен ряд динаміки має елементи двох типів – рівні і періоди: рівні – цифри, з яких складається ряд, періоди – дати, якім відповідають рівні ряду. [66]

При вивченні динаміки важливі не лише числові значення рівнів, але і їх послідовність. Як правило, часові інтервали поміж рівнями однакові (доба, декада, календарний місяць, квартал, рік).

Види рядів динаміки. За різними ознаками динамічні ряди поділяють на таки види:

– За статистичною природою показників – на первинні і похідні, ряди абсолютних, середніх і відносних величин.

– За ознакою часу – на інтервальні і моментні.

Моментними називають такі ряди динаміки, рівні яких фіксують стан явища на даний момент часу (дату). Наприклад, стан забруднення середовища на 1 січня тощо. Рівні моментного ряду підсумовуванню не підлягають, так як мають елементи повторного рахунку.

Інтервальним називають такий ряд, рівні якого характеризують явище за певний період часу. Прикладом інтервального ряду є обсяг викидів шкідливих речовин за рік. В інтервальному ряді рівень виступає як агрегований результат процесу і залежить від тривалості часового інтервалу. Слід зауважити, що і похідні показники, обчислені на основі інтервальних рядів, на відміну від моментних залежать від тривалості інтервалу часу (середньодобовий чи середньорічний обсяг викидів на душу населення).

За кількістю показників у динамічному ряді – на одно- і багатомірні. Останні у свою чергу, поділяють на два види: паралельні та ряди взаємозв'язаних показників. Одномірні характеризують зміну одного показника, багатомірні – двох, трьох і більше показників. [67]

Паралельні відображають динаміку або одного і того самого показника щодо різних об'єктів або різних показників щодо одного і того самого об'єкта.

Зв'язок між показниками багатомірного динамічного ряду може бути функціональним (адитивним чи мультиплікативним) або кореляційним. Прикладом адитивне зв'язаних рядів є динаміка цілого і його складових частин (викиди всього, в тому числі від автотранспорту); мультиплікативне зв'язаних – динаміка середніх викидів забруднюючих речовин в атмосферу, кількості підприємств, де є викиди і загальний обсяг викидів; кореляційно зв'язаних – динаміка обсягу викидів і стан здоров'я населення.

Аналіз динаміки екологічних явищ, як правило, здійснюється на підставі багатомірних динамічних рядів. Вони дають змогу оцінити інтенсивність і описати характер розвитку всіх складових частин, провести порівняльний аналіз динаміки двох і більше явищ, оцінити вплив інтенсивності розвитку одних явищ на інші, побудувати науковообґрунтовані прогнози. Передумовою аналізу динамічних рядів є

порівнянність конкретних значень статистичних показників щодо одиниць вимірювання, методології обчислення показників, території, кола об'єктів та інших позицій.

Завдання рядів динаміки. При вивченні закономірностей стану екологічного розвитку статистика вирішує такі завдання:

– визначає інтенсивність розвитку;

– виявляє і описує характеру і тенденції розвитку;

– оцінює структурні зрушення, сталість і коливання рядів;

– виявляє фактори екологічної рівноваги і закономірності розвитку.

У математичній статистиці ряд динаміки розглядається як реалізація випадкового процесу. В стаціонарних випадкових процесах, для яких характерна рівновага щодо певного середнього рівня, основні характеристики процесу обчислюють по одній реалізації. Динамічні ряди екологічних показників у більшості своїй нестаціонарні. Їм притаманна тенденція, яка відображає динамічність стану навколишнього природного середовища. Нарощування виробничих ресурсів, структурні зрушення, підвищення технічного рівня, вдосконалення організації праці, поліпшення соціальних умов виробництва приводять до більш-менш інтенсивної зміни факторів зростання, сили їх впливу, підсилюють динамічність екологічних процесів.

Поряд з динамічністю екологічні процеси мають таку властивість, як інерційність: зберігається механізм формування явищ і характер розвитку (темпи, напрям, коливання). При значній інерційності процесу і незмінності комплексу умов його розвитку правомірно очікувати в майбутньому ті властивості і характер розвитку, які були виявлені в минулому. Діалектична єдність мінливості і сталості, динамічності і інерційності формують характер динаміки і дають принципову можливість статистичного прогнозування стану екологічного розвитку.

Значення рядів в тому, що вони дають можливість здійснювати передбачення змін майбутніх рівнів та ставити планування на наукову основу. Правила формування рядів динаміки:

– періодизація динаміки – виділення однорідних етапів розвитку;

– однакова якісність однорідних рівнів;

– порівнянність рівнів;

– послідовність і безперервність у часі.

## 7.2 Абсолютні показники екологічних явищ

Інформацію про соціальні явища статистика перетворює, накопичує і передає через відповідні числа. Але це не абстрактні числа, а статистичні показники, які уособлюють кількісно-якісні характеристики соціальних явищ і процесів [68].

Кількісний зміст статистичного показника виражається арифметичним числом та його вимірником. Якісний – залежить від суті явища (процесу) і виражається своєю назвою (процент розкриття злочинів, навантаження на слідчих, суддів, коефіцієнт значимості тощо).

Функції статистичних показників:

– Так, при вивченні соціально-економічних явищ дослідник всебічно аналізує його розвиток у просторі і часі, пізнає якісно, проникає у його суть. У цьому і виражається пізнавальна функція статистичних показників.

– Статистичні показники є важливим елементом та засобом процесу управління майже на всіх його рівнях. Завдяки ним приймаються управлінські рішення виробничого, організаційного, координуючого характеру тощо.

– Контрольна функція статистичних показників полягає у використанні їх при виявленні недоліків в організації виробництва, визначенні рівня (стану), виконання управлінських рішень, договірних зобов'язань та ін.

Статистичні показники повинні мати такі властивості:

– Адекватність – спроможність відображати та характеризувати ті властивості явищ і процесів, котрі досліджуються.

– Достовірність – відповідність реальному стану речей.

– Точність вимірювання – відповідність змісту показника, організації спостереження та обробки даних діючим вимогам і стандартам.

Класифікація показників:

За способом одержання:

– Первинні – одержують шляхом статистичного спостереження, зведення та групування.

– Вторинні (похідні) – розраховуються на основі перших.

За часовою ознакою:

– Моментні – дають кількісну характеристику явища на певний момент часу.

– Інтервальні – за період часу (доба, тиждень, декада, місяць, квартал, рік).

За формою:

– Абсолютні.

– Відносні.

– Середні.

Абсолютні сумарні та відносні величини являють собою узагальнені показники [69].

Ці показники, з одного боку, невід'ємні від методу зведення й групування, а з другого – їх узагальнене значення є початком наступної стадії статистичного дослідження – статистичного аналізу, у якому абсолютні й відносні величини відіграють визначальну роль.

Абсолютні величини – статистичні показники, що виражають розміри, обсяги якісно однорідних суспільних явищ (а в правовій статистиці – соціально-правових або кримінологічних) у властивих їм одиницях виміру. Крім того, вони є числами іменованими, тобто завжди мають певні одиниці виміру й розмірність.

Абсолютні величини мають велике наукове і практичне значення. За допомогою них можна мати уявлення про розміри злочинних явищ, кількість засуджених, кількість розглянутих цивільних позовів, відшкодуванні заподіяної шкоди. Деякі показники, які виражені в абсолютних показниках дуже переконливі. Так, наприклад, суди першої інстанції за І півріччя 2006 року розглянули справ і матеріалів цивільного судочинства 720,5 тис., а за 1 півріччя 2007 року 802 тис. справ. Наведені дані говорять про збільшення кількості цивільних спорів.

Розрізняють два види абсолютних величин: індивідуальні й загальні (сумарні).

Індивідуальні абсолютні величини виражають розміри кількісних ознак окремих одиниць сукупності (сума позову, термін покарання або вік злочинця, зарплата окремих працівників). їх отримують безпосередньо у процесі статистичного спостереження і реєструють у формулярах спостереження. Вони служать базою для розрахунку загальних абсолютних величин і утворення груп за кількісними ознаками.

Загальні (сумарні) абсолютні величини виражають розміри, обсяги тієї або іншої ознаки всіх одиниць даної сукупності або окремих груп (число одиниць усієї сукупності або окремих її частин). Вони належать до узагальнених статистичних показників.

Загальні абсолютні величини одержують у процесі зведення та групування шляхом:

– підсумовування значень ознак окремих одиниць сукупності (загальна сума пред'явлених позовів);

– підрахунку числа одиниць сукупності (кількість позовів, зареєстрованих злочинів);

– спеціальних розрахунків.

Абсолютні величини – це завжди іменовані числа, що пов'язані з одиницею виміру.

Для вираження абсолютних величин статистика використовує такі одиниці виміру: натуральні, вартісні, трудові, одиниці часу та ін. Своєрідною одиницею виміру є одиниці сукупності явищ, речей, предметів, коли їх підраховують для визначення загальної кількості. Кожне явище, річ, випадок є одночасно і одиницею сукупності, і одиницею виміру.

Важливими сумарними абсолютними показниками в кримінальноправовій статистиці є рівень злочинності та рівень судимості (абсолютна кількість зареєстрованих злочинів та засуджених осіб). В цивільно-правовій статистиці абсолютні показники характеризують загальну кількість зареєстрованих і розглянутих цивільних справ, кількість осіб, які проходили по тій чи іншій категорії справ, загальну суму завданих збитків. В адміністративно-правовій статистиці абсолютні показники дають змогу охарактеризувати загальну кількість виявлених правопорушень, розмір завданих збитків, розмір накладених штрафів.

Абсолютні показники є базовими. Будь-які статистичні операції (розрахунок абсолютних та середніх величин, індексів та коефіцієнтів, побудова статистичних рядів та встановлення їх кореляцій) базуються на абсолютних величинах.

Проте аналітичні можливості абсолютних величин обмежені. За абсолютними величинами, наприклад, важко зробити висновок про рівень злочинності в різних країнах, регіонах і практично неможливо відповісти на запитання, де злочинність вища, а де нижча, тому що країни, регіони відрізняються чисельністю населення, територією тощо.

## 7.3 Висновок до розділу

В розділі «Екологія» досліджено статистичний аналіз тендецій і закономірностей динаміки в екології. Зокрема висвітлено значення термінів «екологічні процеси» та «динаміка». Подано класифікацію видів рядів динаміки. Подано означення моментних та інтервальних рядів динаміки. В окремому параграфі досліджено абсолютні показники екологічних явищ.

### ВИСНОВКИ

В процесі виконання дипломної роботи освітнього рівня «магістр» було досліджено методи та засоби організації мобільних застосунків «розумного міста». Зокрема, в першому розділі:

– описана інформаційно-технологічна концепція «розумне місто»;

– досліджено інноваційний набір послуг «розумного міста»;

– проаналізовано системи управління мобільністю в «розумному місті».

В другому розділі дипломної роботи:

– подано огляд існуючих систем управління мобільністю для потреб проектів класу «розумне місто»;

– наведена порівняльна характеристика поширених систем управління мобільністю в умовах «розумних міст»;

– сформовано мету розробки та перелік вимог до інформаційнотехнологічної платформи для реалізації мобільних застосунків «розумного міста»;

– розроблено архітектуру муніципальної системи управління мобільністю.

В третьому розділі дипломної роботи:

– подано обґрунтування вибору технології кросплатформного розроблення програмно-алгоритмічного комплексу;

– здійснено вибір системи кешування даних та інструментів розроблення прототипу ПАК для реалізації міських мобільних застосунків;

– Описано програмно-алгоритмічні рішення для прототипу ПАК.

В розділі «Спеціальна частина» описано тестування прототипу ПАК для реалізації міських мобільних застосунків.

В розділі «Обґрунтування економічної ефективності» розраховано основні техніко-економічні показники проведених досліджень.

В розділі «Охорона праці та безпека в надзвичайних ситуаціях» описано основні особливості стандарту OHSAS 18001 щодо оцінки результативності та моніторингу стану охорони праці в організації. Досліджено джерела шуму і вібрації, заходи для зниження їхнього впливу на працівників в галузі ІТ. Розглянуто негативний вплив радіоактивного забруднення місцевості після ядерного вибуху на виробничу діяльність промислового підприємства, установи та організації. Висвітлено державну система моніторингу довкілля, як складова частина національної інформаційної інфраструктури, сумісної з аналогічними системами інших країн.

В розділі «Екологія» описано статистичний аналіз тендецій і закономірностей динаміки в екології та абсолютні показники екологічних явищ.

### ПЕРЕЛІК ДЖЕРЕЛ

1 А.И.Дмитриенко. Информационная безопасность ERP-систем [Электронный ресурс].– 2011.– URL: http://cyberleninka.ru/ article/n/informatsionnaya-bezopasnost-erp-sistem-1.

2 Myeongju Ji Sungryong Kim Yongjin Park. Mobile device management system with portable devices // Consumer Electronics (ISCE), 2015 IEEE International Symposium on.– 2015.

3 BIS (2013) 'The smart city market: opportunities for the UK.' London: BIS. See: https://www.gov.uk/government/uploads/system/uploads/ attachment\_data/file/249423/bis-13-1217-smart-city-market-opportunties-uk.pdf

4 N. Kunanets, V. Pasichnyk, H. Lypak, and O. Duda, "Modeling of consolidated information resource for social data institutions", *Econtechmod an international quarterly journal*, vol. 6, №. 3, pp. 25-30, 2017. ISSN:2084–5715.

5 D. Tabachyshyn, N. Kunanets, M. Karpinski, O. Duda, and O. Matsiuk, "Information Systems for Processes Maintenance in Socio-communication and Resource Networks of the Smart Cities", in *Advances in Intelligent Systems and Computing III*, vol. 871, pp 192-205, 2019. ISSN 2194-5365.

6 N. Shakhovska, O. Duda, O. Matsiuk, Y. Bolyubash, and R. Vovnyanka "Analysis of the Activity of Territorial Communities Using Information Technology of Big Data Based on the Entity-Characteristic Mode", in *Advances in Intelligent Systems and Computing III*, vol 871, pp. 155-170, 2019. ISSN 2194-5365.

7 O. Duda, О. Matsiuk, M. Karpinski, N. Veretennikova, N. Kunanets, and V. Pasichnyk, "Information Technologies of Internet Devices and BigData in the "Smart Cities" Projects", in Proc. *13 Intern Scientific and Techn. Conf. on Computer Science and Information Technologies (CSIT)*, vol. 2, Lviv, 2018, pp. 72-75. ISBN: 978-1-5386-6465-0.

8 V. Pasichnyk et al., "Telecommunication Infrastructures for Telemedicine in Smart Cities", *IDDM 2018 Informatics & Data-Driven Medicine*, vol. 2255, pp. 256-266, 2018. ISSN 1613-0073.

-

9 RETHINKING SMART CITIES FROM THE GROUND UP.Tom Saunders and Peter Baeck. [Electronic resource] – Mode of access: WWW.URL: https://www.nesta.org.uk/sites/default/files/rethinking\_smart\_cities\_from\_the\_gro und up  $2015. \text{pdf.} - \text{Last access: } 11.11.2018. - \text{Title from the screen.}$ 

10 European smart cities 4.0 (2015). The smart city model [Electronic resource] – Mode of access: WWW.URL: http://www.smartcities.eu/?cid= $2$ &ver=4. – Last access:  $23.11.2018$ . – Title from the screen.

11 Deakin M. Sustainable urban development: Use of the environmental assessment methods. / M Deakin, A Reid // Sustainable Cities and Society, 2014

12 O. Duda, S. Martsenko, O. Matsiuk, N. Kunanets, and V. Pasichnyk, "Software modelling complex of network operating parameters with variable input data", in *Proc. 14th Intern. Conference on Computer sciences and Information technologies" (CSIT 2019), Lviv, 2019, pp.* 165-168. ISBN 978-1-5386-6463-6.

13 O. Duda, N. Kunanets, O. Matsiuk, V. Pasichnyk, and I. Popyk., "Geoinformational components of mobile appliances for "Smart City" problem solution: current state and prospects", *Econtechmod an international quarterly journal*, vol. 7, №. 2, pp. 31-38, 2018. ISSN:2084–5715.

14 A. Kharchenko, et al., "Multicriteria Choice of Software Architecture Using Dynamic Correction of Quality Attributes", *Advances in Computer Science for Engineering and Education II*, vol. 938, 419-427, 2019. ISSN 2194-5365.

15 O. Duda, S. Martsenko, O. Matsiuk, N. Kunanets, and V. Pasichnyk, "The information system for planning the parameters of telecommunication operator networks", in *Proc. 14th Intern. Conference on Computer sciences and Information technologies" (CSIT 2019), Lviv, 2019, pp.* 177-182. ISBN 978-1-5386-6463-6.

16 O. Duda, V. Kochan, N. Kunanets, O. Matsiuk, V. Pasichnyk, and A. Sachenko, "Data Processing in IoT for Smart City Systems", in *Proc. 10th IEEE Intern. Conf. on. Intelligent Data Acquisition and Advanced Computing Systems: Technology and Applications (IDAACS'2019)*, Metz, 2019. pp. 96-99.

-

17 O. Duda, N. Kunanets, O. Matsiuk, and V. Pasichnyk, "Cloud-based IT Infrastructure for "Smart City" Projects", in *Dependable IoT for Human and Industry: Modeling, Architecting, Implementation*. River Publishers, pp. 389-410, 2018. ISBN: 978-87-7022-013-2.

18 Pike research on Smart Cities [Online]. Available: http://www.pikeresearch. com/research/smart-cities.

19 M. Dohler, I. Vilajosana, X. Vilajosana, and J. Llosa, "Smart Cities: An action plan," in Proc. Barcelona Smart Cities Congress, Barcelona, Spain, Dec. 2011, pp. 1–6.

20 I. Vilajosana, J. Llosa, B. Martinez, M. Domingo-Prieto, A. Angles, and X. Vilajosana, "Bootstrapping smart cities through a self-sustainable model basedonbig data flows,"IEEE Commun.Mag., vol. 51,no. 6,pp. 128–134, Jun. 2013.

21 J. M. Hernández-Muñoz, J. B. Vercher, L. Muñoz, J. A. Galache, M. Presser, L. A. Hernández Gómez, and J. Pettersson, "Smart Cities at the forefront of the future Internet," The Future Internet, Lect. Notes Comput. Sci., vol. 6656, pp. 447–462, 2011.

22 C. E. A. Mulligan and M. Olsson, "Architectural implications of smart city business models: An evolutionary perspective," IEEE Commun. Mag., vol. 51, no. 6, pp. 80–85, Jun. 2013.

23 N. Walravens and P. Ballon, "Platform business models for smart cities: From control and value to governance and public value," IEEE Commun. Mag., vol. 51, no. 6, pp. 72–79, Jun. 2013.

24 J. P. Lynch and J. L. Kenneth, "A summary review of wireless sensors and sensor networks for structural health monitoring," Shock and Vibration Digest, vol. 38, no. 2, pp. 91–130, 2006.

-

25 T. Nuortio, J. Kytöjoki, H. Niska, and O. Bräysy, "Improved route planning and scheduling of waste collection and transport," Expert Syst. Appl., vol. 30, no. 2, pp. 223–232, Feb. 2006.

26 A.R.Al-Ali,I.Zualkernan,andF.Aloul,"AmobileGPRS-sensors array for air pollution monitoring," IEEE Sensors J., vol. 10, no. 10, pp. 1666–1671, Oct. 2010.

27 N. Maisonneuve, M. Stevens, M. E. Niessen, P. Hanappe, and L. Steels, "Citizen noise pollution monitoring," in Proc. 10th Annu. Int. Conf. Digital Gov.Res.:Soc.Netw.:MakingConnec.BetweenCitizens,DataGov.,2009, pp. 96–103.

28 X.Li,W.Shu,M.Li,H.-Y.Huang,P.-E.Luo,andM.-Y.Wu,"Performance evaluation of vehicle-based mobile sensor networks for traffic monitoring," IEEE Trans. Veh. Technol., vol. 58, no. 4, pp. 1647–1653, May 2009.

29 S. Lee, D. Yoon, and A. Ghosh, "Intelligent parking lot application using wireless sensor networks," in Proc. Int. Symp. Collab. Technol. Syst., Chicago, May 19–23, 2008, pp. 48–57.

30 W. Kastner, G. Neugschwandtner, S. Soucek, and H. M. Newmann, "Communication systems for building automation and control," in Proc. IEEE, Jun. 2005, vol. 93, no. 6, pp. 1178–1203.

31 Vendor Landscape: Mobile Device Management SuitesElectronic resource, InfoTech research group.– URL: http://www.vmware. com/content/dam/digitalmarketing/vmware/en/pdf/customers/ info-iech-researchgroup-vendor-landscape-mdm-suites.pdf

32 Hernández, José L., et al. "An interoperable Open Specifications Framework for Smart City urban platforms." *2019 Global IoT Summit (GIoTS)*. IEEE, 2019.

33 Lu, Zhihui, et al. "Bis: A Novel Blockchain Based Bank-Tax Interaction System in Smart City." *2019 IEEE Intl Conf on Dependable, Autonomic and Secure Computing, Intl Conf on Pervasive Intelligence and Computing, Intl Conf on Cloud and Big Data Computing, Intl Conf on Cyber Science and Technology Congress (DASC/PiCom/CBDCom/CyberSciTech)*. IEEE, 2019.

-

34 Achtaich, Asmaa, et al. "Management Capabilities for Mobile and IoT Devices: An Evaluation Framework." (2019).

35 Bruneo, Dario, et al. "An iot service ecosystem for smart cities: The# smartme project." *Internet of Things* 5 (2019): 12-33.

36 Achtaich, Asmaa, et al. "Management Capabilities for Mobile and IoT Devices: An Evaluation Framework." (2019).

37 Raghavan, Subashini, et al. "Data Integration for Smart Cities: Opportunities and Challenges." *Computational Science and Technology*. Springer, Singapore, 2020. 393-403.

38 Al Harthy, Khoula, and Nazaraf Shah. "BYOD Security and Risk Challenges in Oman Organisations." *International Conference on e-Business Engineering*. Springer, Cham, 2019.

39 Chaturvedi, Kanishk, et al. "Securing Spatial Data Infrastructures for Distributed Smart City applications and services." *Future Generation Computer Systems* 101 (2019): 723-736.

40 Leslie Liu Randy Moulic Dennis Shea. Cloud Service Portal for Mobile Device Management // e-Business Engineering (ICEBE), 2010 IEEE 7th International Conference on.– 2010.

41 Enterprise Mobility ManagementElectronic resource, VMworld 2014 conference coverage. – URL: http://searchmobilecomputing.techtarget.com /definition/enterprise-mobility-management-EMM.

42 Desdemoustier, Jonathan, Nathalie Crutzen, and Rudolf Giffinger. "Municipalities' understanding of the Smart City concept: An exploratory analysis in Belgium." *Technological Forecasting and Social Change* 142 (2019): 129-141.

-

43 Zhang, Hong, et al. "Object Tracking for a Smart City Using IoT and Edge Computing." *Sensors* 19.9 (2019): 1987.

44 Third party App Integration (REST APIs)Electronic resource, Vtiger CRM. – URL: http://community.vtiger.com/help/vtigercrm/ developers/thirdparty-app-integration.html.

45 WSO2 Enterprise Mobility ManagerElectronic resource, WSO2. – URL: https://docs.wso2.com/display/EMM220/WSO2+Enterprise+Mobility+ Manager.

46 KULURKAR, PRAVIN. ""AN ANALYSIS OF SMART ENERGY MANAGEMENT SYSTEM BASED ON IOT USING ARDUINO WITH GSM." *Technology (IJRCIT)* 4.2 (2019).

47 Mansouri, Khalifa, Youssfi Mohamed, and Karouani Yassine. "An Internet of Things (IOT) based Smart Parking Routing System for Smart Cities."

48 Roberto Acerbis Aldo Bongio Marco Brambilla Stefano Butti. ModelDriven Development of Cross-Platform Mobile Applications with Web Ratio and IFML // 2nd ACM International Conference on Mobile Software Engineering and Systems. – 2015.– P. 170–171.

49 Documentation Apache CordovaElectronic resource, Apache Cordova. – URL: https://cordova.apache.org/docs/en/latest/.

50 Епифанов А. Обзор кросс-платформенных решений для разработки мобильных приложений // CEE-SEC(R) 2016.

51 Mansouri, Khalifa, Youssfi Mohamed, and Karouani Yassine. "An Internet of Things (IOT) based Smart Parking Routing System for Smart Cities."

52 К.В.Богданов. Создание Web-приложений на основе технологии Apache Cordova // СГАУ.а.М.Ф.Решетнева.– 2012.

53 Huang, Haocheng. "Architecture of Audio Broadcasting Coverage Monitoring System Based on Internet of Things." *2019 IEEE International Conference on Smart Internet of Things (SmartIoT)*. IEEE, 2019.

-

54 Öncevarlıkl, Dilan Fatma, Kemal Doruk Yıldız, and Sezer Gören. "Deep Learning Based On-Street Parking Spot Detection for Smart Cities." *2019 4th International Conference on Computer Science and Engineering (UBMK)*. IEEE, 2019.

55 Fragou, Olga, and Anna Mavroudi. "Exploring Internet of Things, Mobile Computing and Ubiquitous Computing in Computer Science Education: A Systematic Mapping Study." *International Journal of Technology in Education and Science* 4.1 (2020): 72-85.

56 Korkmaz, Ilker, et al. "A Smart School Bus Tracking System." *2019 International Symposium on Networks, Computers and Communications (ISNCC)*. IEEE, 2019.

57 Jian Mao Yaoqi Xinshu Dong Yue Chen Ruilong Wang Zhenkai Liang. Unexpected Behaviours in HTML5 Mobile Apps using Difference in Execution Context.

58 Jaloudi, Samer. "MQTT for IoT-based Applications in Smart Cities." *Palestinian Journal of Technology and Applied Sciences (PJTAS)* 2 (2019).

59 Fong, Sim Liew, et al. "Smart City Bus Application with Quick Response (QR) Code Payment." *Proceedings of the 2019 8th International Conference on Software and Computer Applications*. ACM, 2019.

60 Podo, Luca, et al. "A Smart Approach able to face Distraction Issue due to Smartphone Usage running Social Networks." *2019 4th International Conference on Smart and Sustainable Technologies (SpliTech)*. IEEE, 2019.

61 Hoq, Md Nazmul, Rakibul Alam, and Ashraful Amin. "Prediction of possible asthma attack from air pollutants: Towards a high density air pollution map for smart cities to improve living." *2019 International Conference on Electrical, Computer and Communication Engineering (ECCE)*. IEEE, 2019.

-

62 Модель та основні елементи СУОП стандарту OHSAS 18001, загальні вимоги щодо їх побудови [Електронний ресурс] Режим доступу: URL: https://studopedia.su/8\_14563\_model-ta-osnovni-elementi-suop-standartu-OHSAS--zagalni-vimogi-shchodo-ih-pobudovi.html – Залоговок з екрану.

63 Зеркалов, Д. В. "Охорона праці в галузі (загальні вимоги)." (2011).

64 Желібо, Євген Петрович, and І. С. Сагайдак. "Безпека життєдіяльності." (2011).

65 Депутат, О. П., І. В. Коваленко, and І. С. Мужик. "Цивільна оборона. Підручник/За ред. Полковника ВС Франчука.–2-ге вид., доп." *Львів, Афіша* (2001).

66 Бобильов, Ю. П., et al. "Екологія: базовий підручник для студентів вищих навчальних закладів." (2014).

67 Юрченко, Любов Іванівна. "Екологія." (2009).

68 Бобильов, Ю. П., et al. "Екологія: базовий підручник для студентів вищих навчальних закладів." (2014).

69 Малимон, С. C. Основи екології: Підручник.–Вінниця. Нова Книга, 2009.